# **Bayesian Optimization and Reinforcement Learning**

SLAC Summer Institute Aug 11, 2023

Auralee Edelen, Ryan Roussel

# **ML-Assisted Optimization and Characterization**

- Large, nonlinear, and sometimes noisy search spaces for accelerators and detectors  $\rightarrow$  need to find optima and examine trade-offs with limited budget (computational resources, machine time)
- ML-assisted optimization leverages learned representations to improve sample efficiency. Some methods also include uncertainty estimation to inform where to sample next (avoid undesirable regions, target information-rich areas).

**Similar set of tools for operation and design** (with a few differences: parallel vs. serial acquisition, need for uncertainty*aware/safe optimization)* 

Bayesian optimization / active learning / reinforcement learning  $\rightarrow$  All learn iteratively via online interaction with the system next point to search **Learning Algorithm** (GP model + Bayes. opt., **System (Simulation or** iterative surrogate, RL **Online Interaction)** agent) data

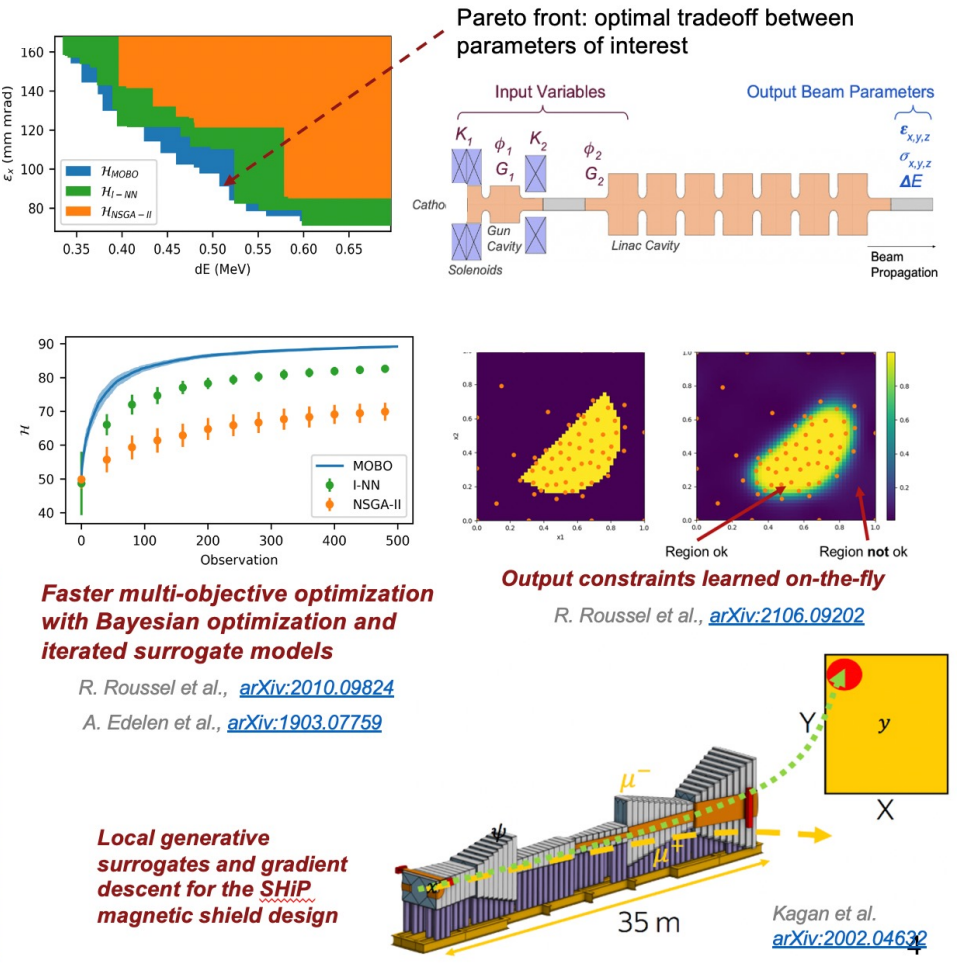

# **Examples in Xopt: Flexible Optimization of Arbitrary Problem**

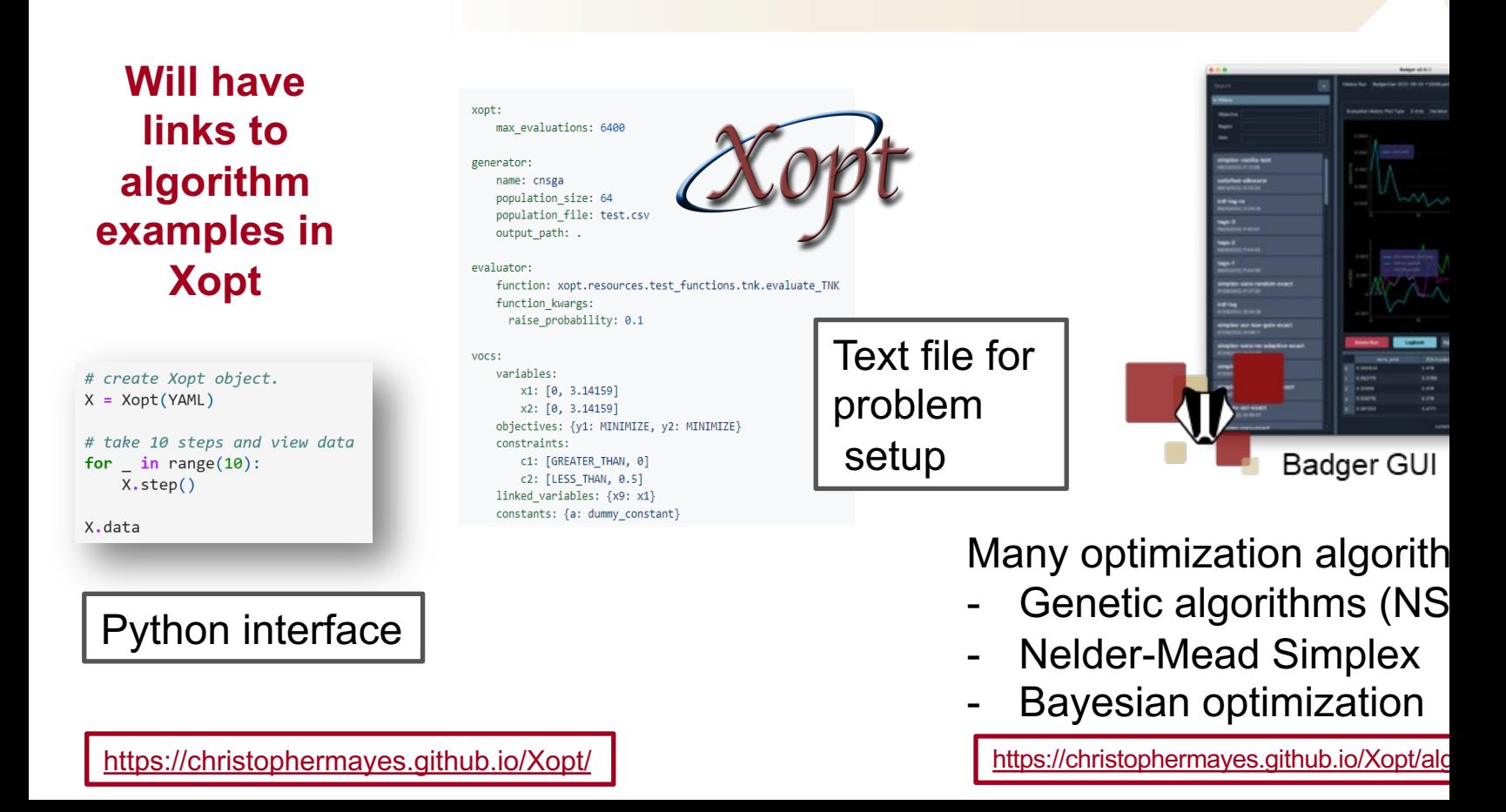

# **Optimization Considerations**

Problem complexity *how difficult is the problem to solve?*

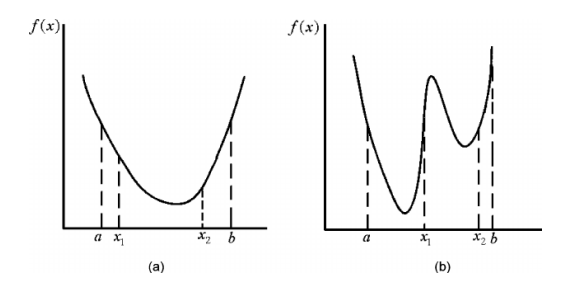

Optimizer cost *how expensive is it to make decisions?*

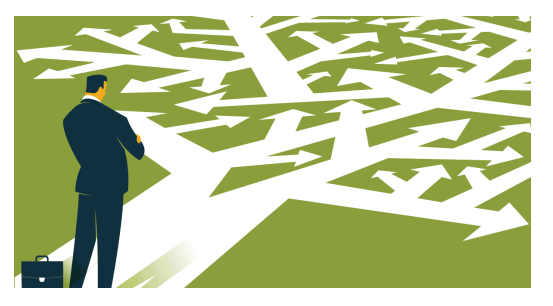

**Overhead** *how expensive is it to prepare for optimization?*

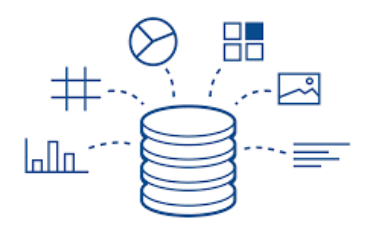

**SLAC** 

Evaluation cost *how expensive is it to evaluate objectives/constraints?*

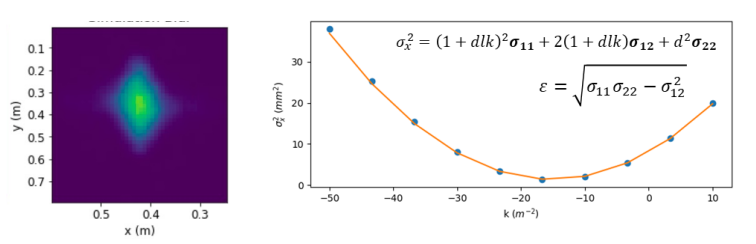

# **Bayesian Optimization**

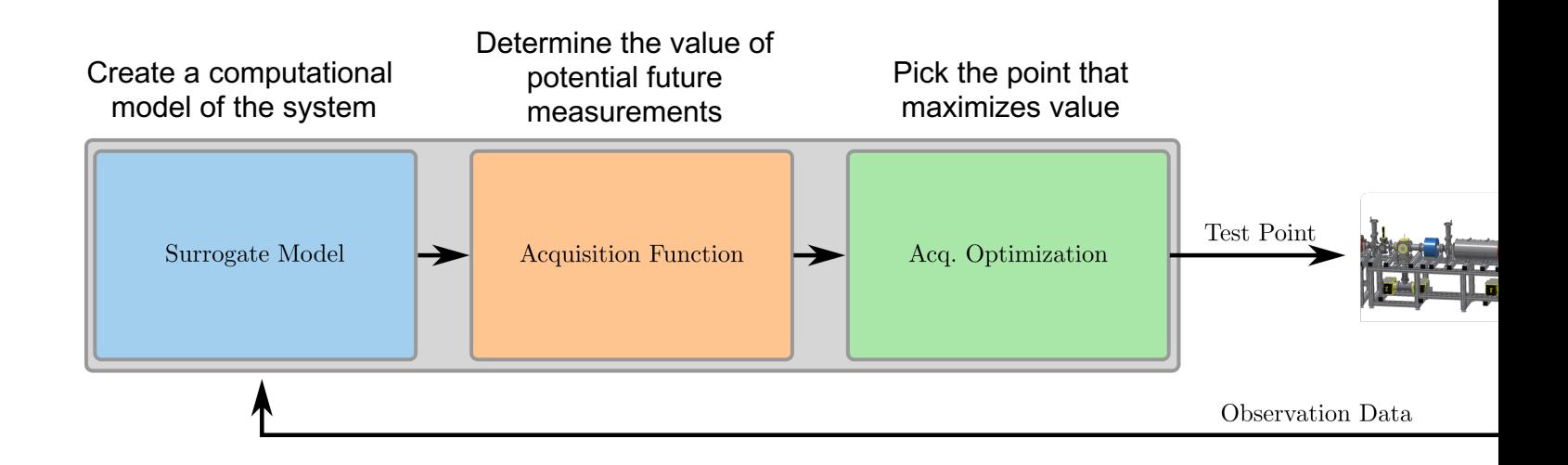

Used broadly in black-box optimization of unknown, noisy fund

# **Gaussian Process Modeling**

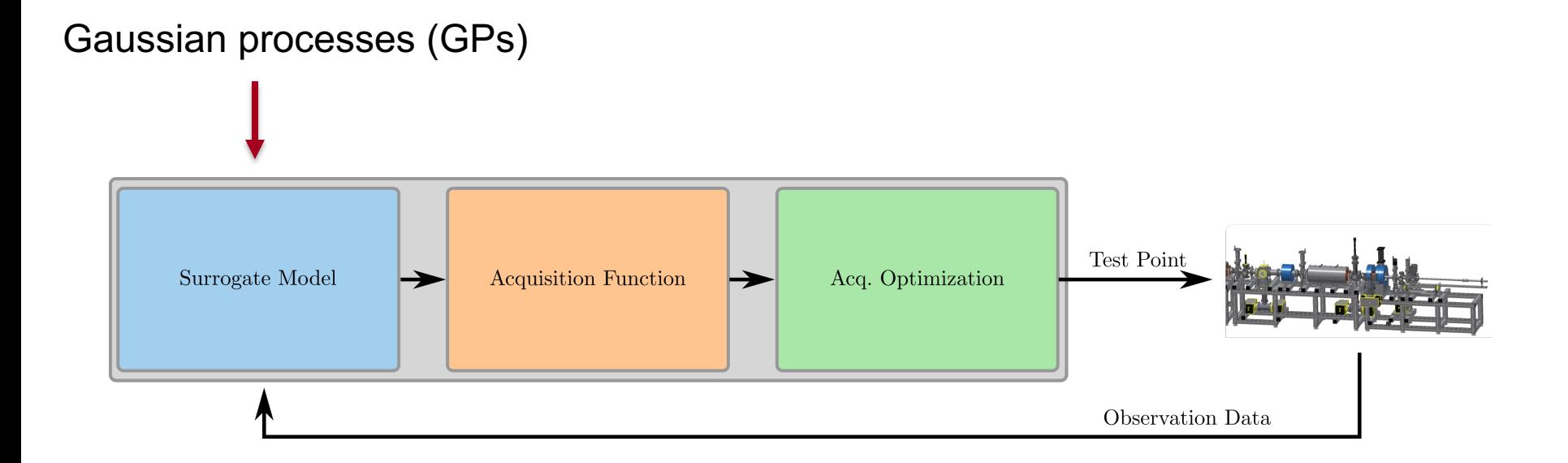

- Standard model of choice for basic Bayesian Optimization
- Gains information from a small number of data points  $\rightarrow$  sample-efficient
- Accounts for noise and uncertainty  $\rightarrow$  ideal for accelerators + global optimization

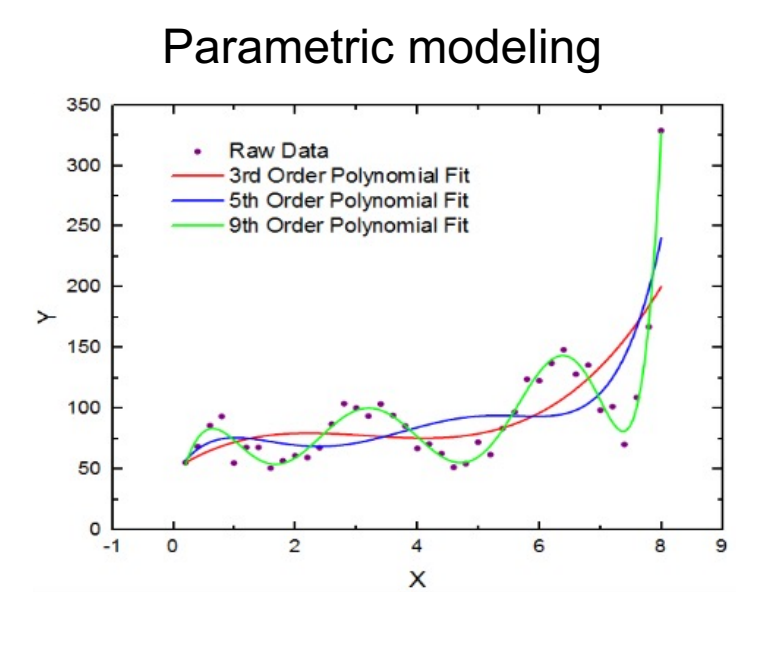

 $f(x) = f(x; \theta)$ 

#### Non-Parametric modeling

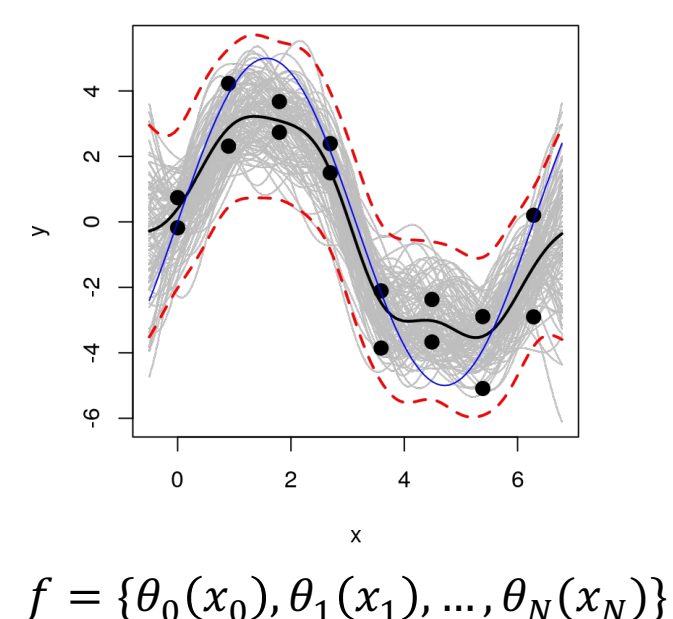

e.g. Neural Networks

e.g. Gaussian Processes

#### Gaussian Processes

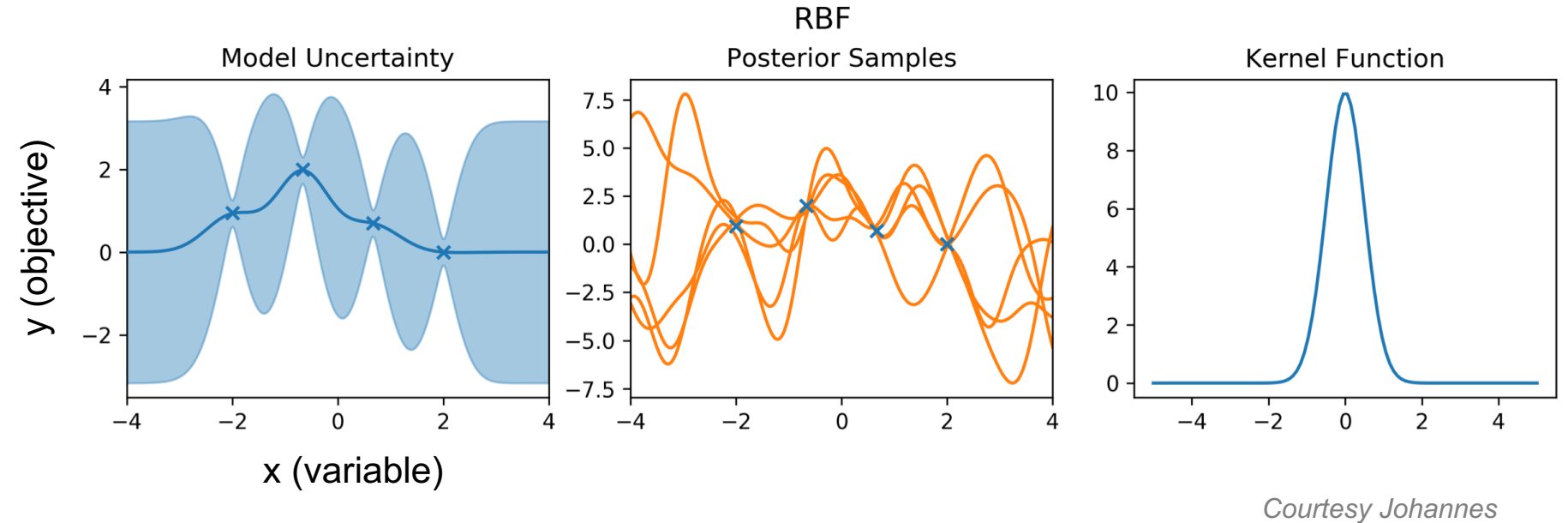

*Kirschner (ETH Zurich)*

The **kernel** specifies function value covariances at two points  $x, x'$ 

- $\rightarrow$  controls the function behavior
- à parameterized by **hyperparameters** that are automatically fit to the data

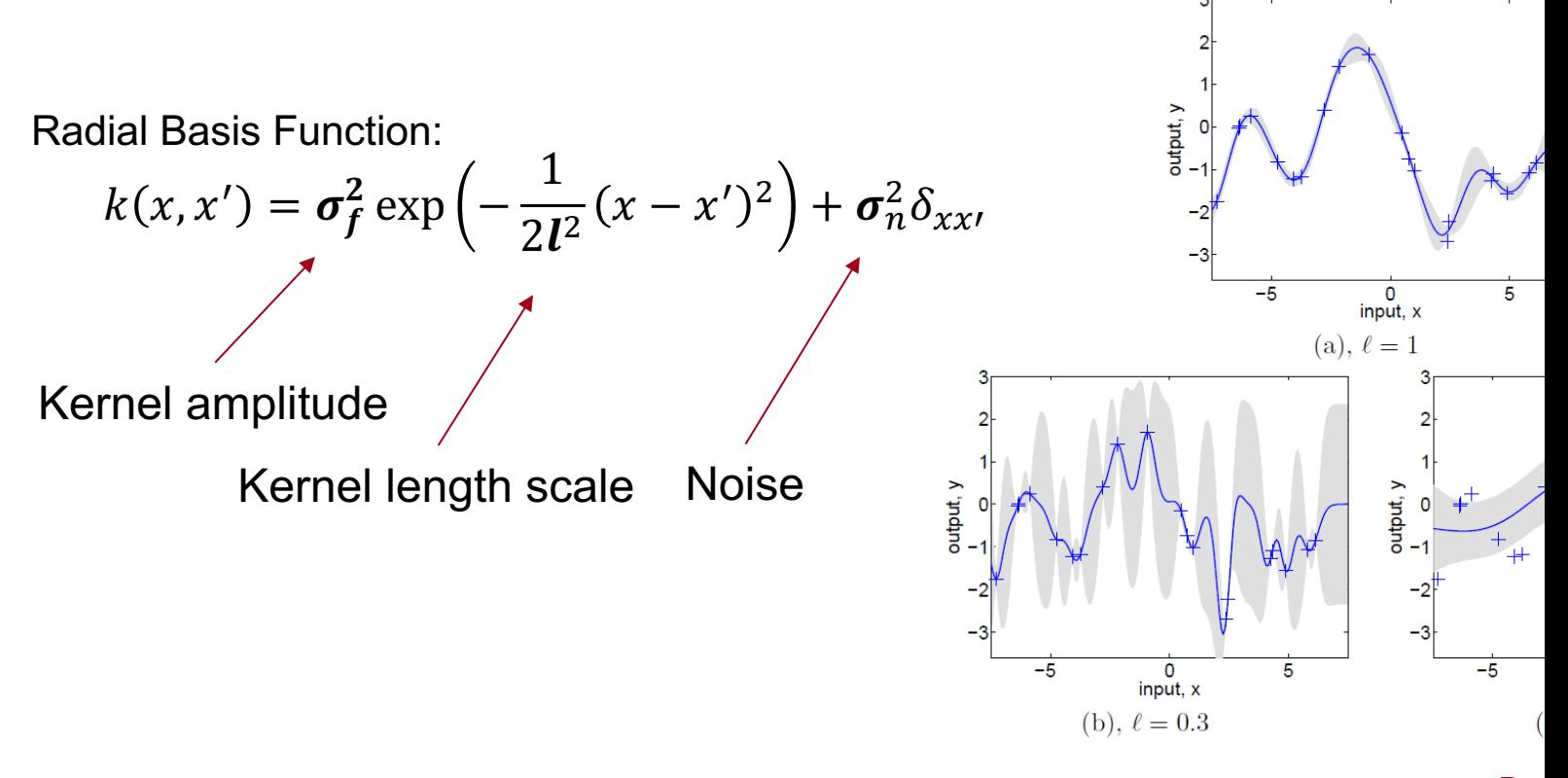

*Rasmussen and Williams*

Build probabilistic model  $\rightarrow$  e.g. Gaussian Process model

Iteratively refit model while sampling new points

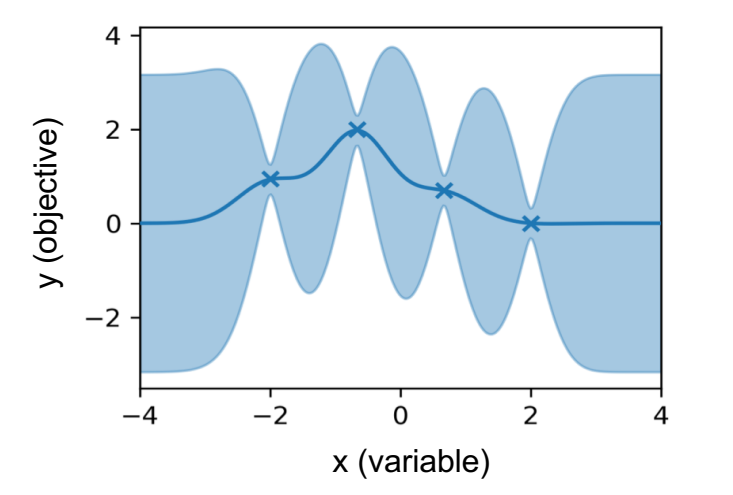

*Courtesy Johannes Kirschner (ETH Zurich)*

Build probabilistic model  $\rightarrow$  e.g. Gaussian Process model

Iteratively refit model while sampling new points

Use model predictions and uncertainty to guide search for optimum while sampling

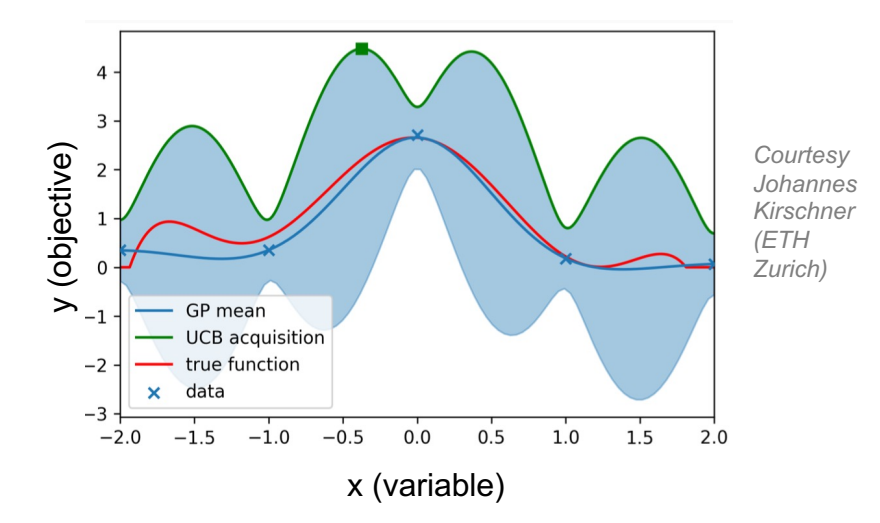

Build probabilistic model  $\rightarrow$  e.g. Gaussian Process model

Iteratively refit model while sampling new points

Use model predictions and uncertainty to guide search for optimum while sampling

Decide tradeoff between exploring new areas and exploiting learned info to reach optimum

à *"exploration, exploitation tradeoff"*  $\rightarrow$  codified in the **acquisition function** 

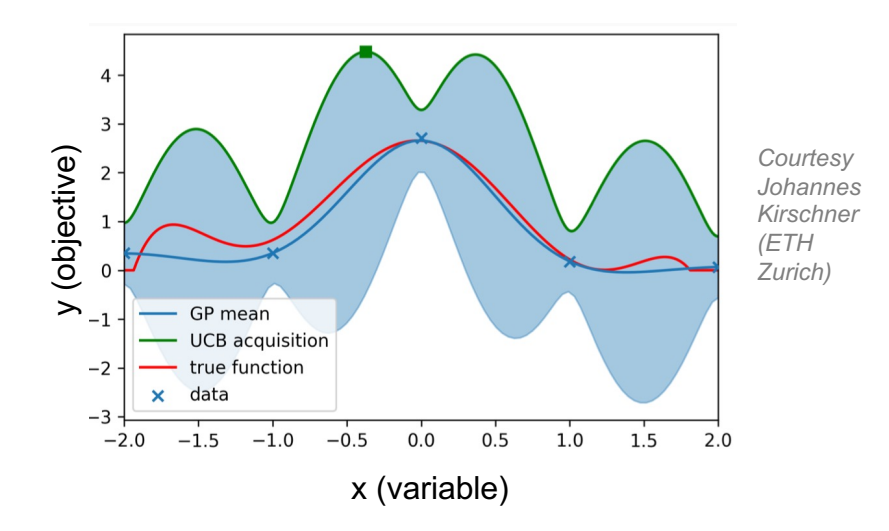

Build probabilistic model  $\rightarrow$  e.g. Gaussian Process model

Iteratively refit model while sampling new points

Use model predictions and uncertainty to guide search for optimum while sampling

Decide tradeoff between exploring new areas and exploiting learned info to reach optimum

à *"exploration, exploitation tradeoff"*  $\rightarrow$  codified in the **acquisition function** 

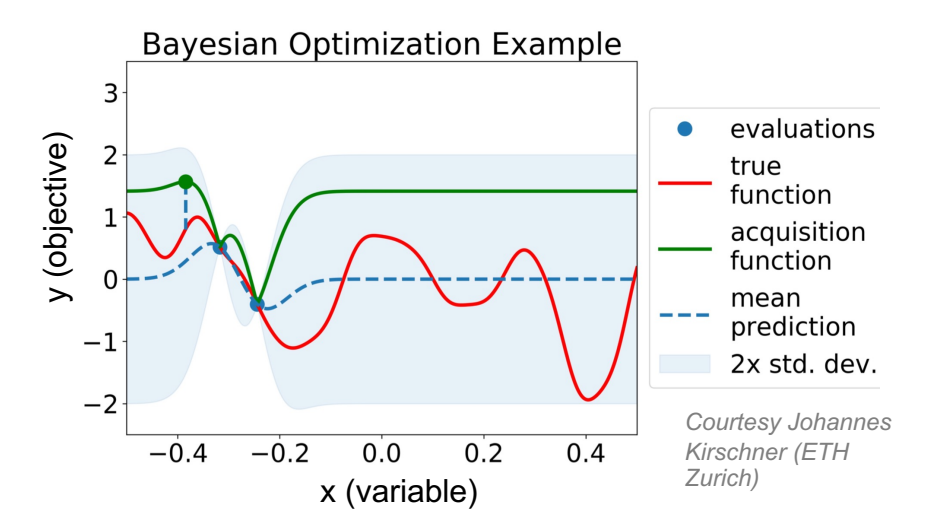

Build probabilistic model  $\rightarrow$  e.g. Gaussian Process model

Iteratively refit model while sampling new points

Use model predictions and uncertainty to guide search for optimum while sampling

Decide tradeoff between exploring new areas and exploiting learned info to reach optimum

à *"exploration, exploitation tradeoff"*  $\rightarrow$  codified in the **acquisition function** 

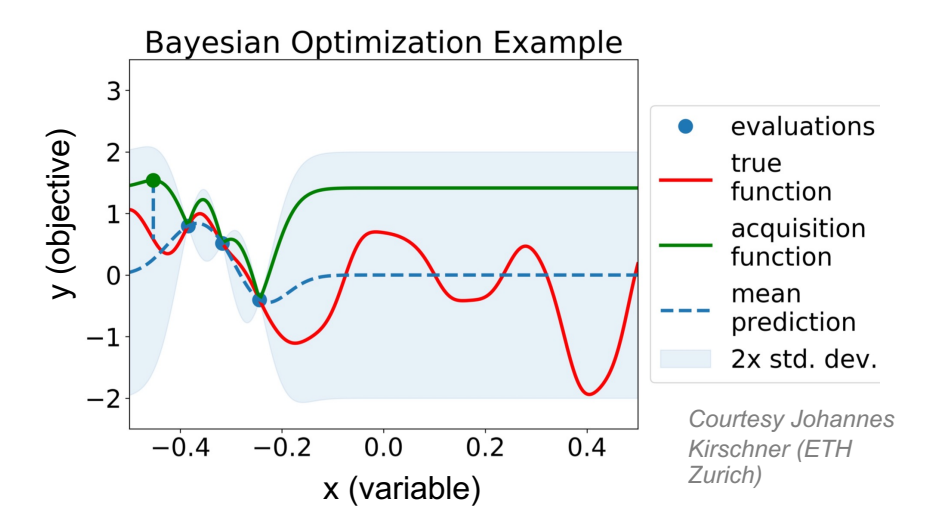

Build probabilistic model  $\rightarrow$  e.g. Gaussian Process model

Iteratively refit model while sampling new points

Use model predictions and uncertainty to guide search for optimum while sampling

Decide tradeoff between exploring new areas and exploiting learned info to reach optimum

à *"exploration, exploitation tradeoff"*  $\rightarrow$  codified in the **acquisition function** 

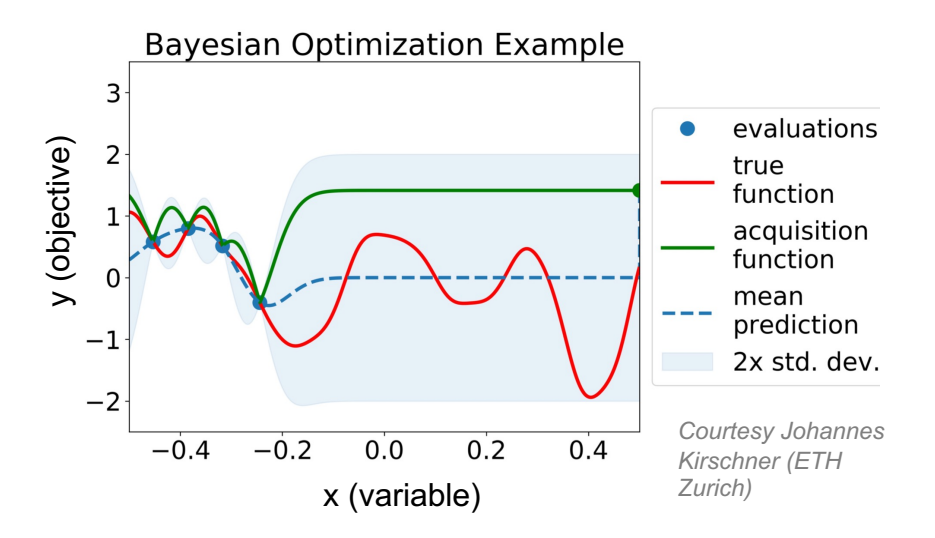

#### **exploration-exploitation tradeoff at the extremes**

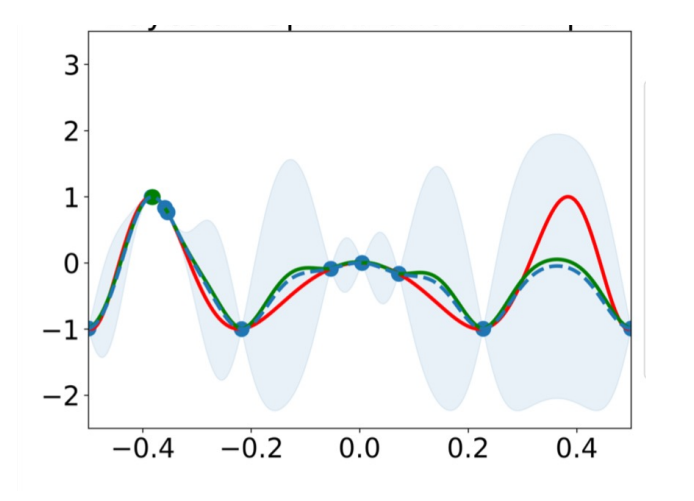

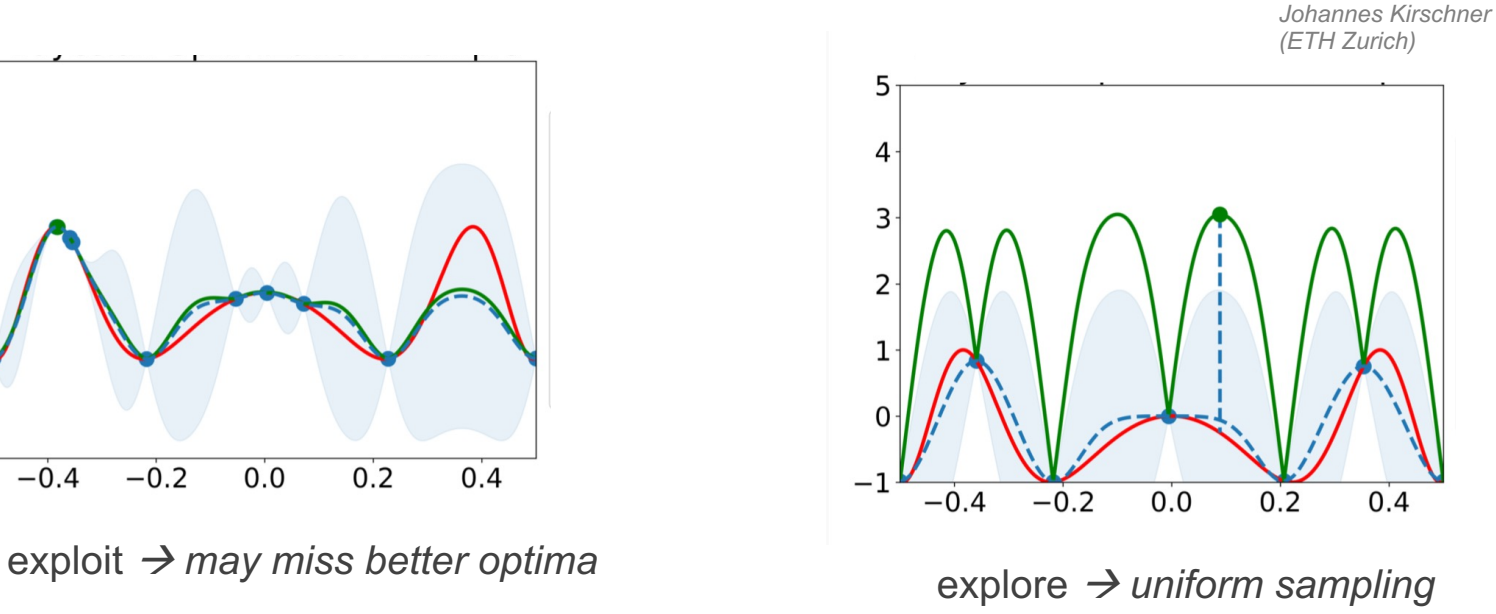

*Figs courtesy* 

Acquisition function hyperparameter called *beta* or *kappa* controls this tradeoff

# **Single Objective Optimization**

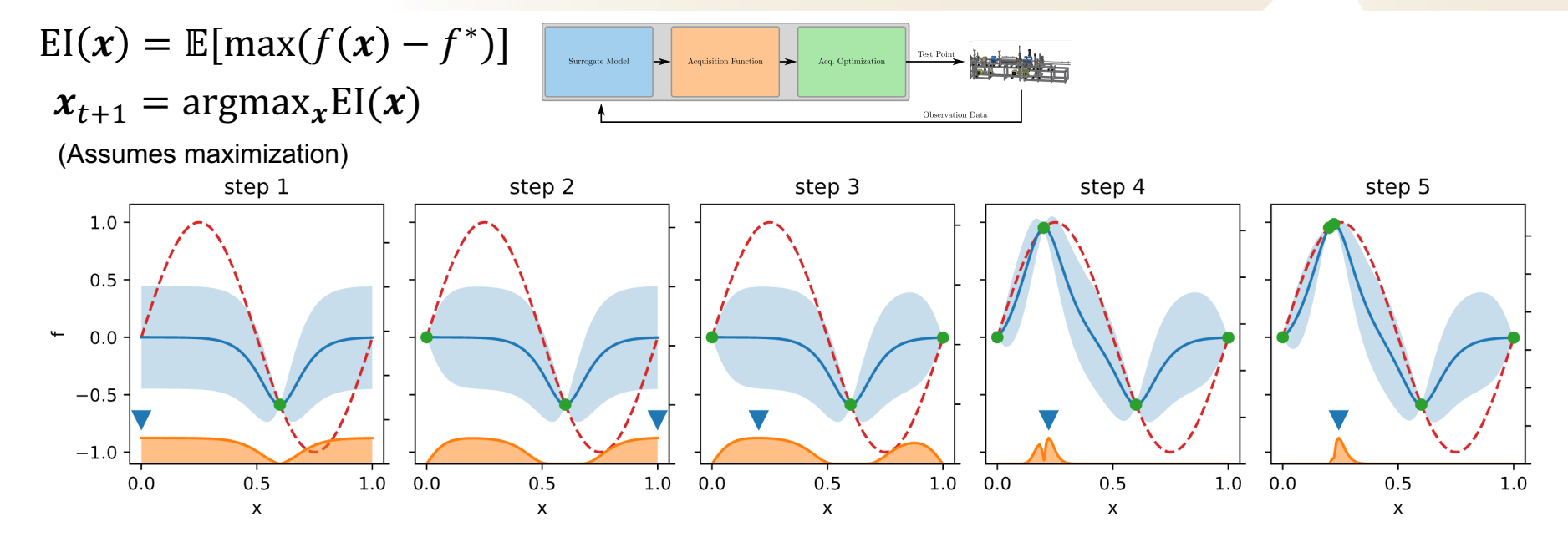

<del>S</del>LAC

- The model accuracy improves in the region of interest
- Initially model uncertainty is high at domain boundaries, BO likes to sample those
- Helpful if the acquisition function is differentiable  $\rightarrow$  use gradient descent to optimize

# **Example: LCLS-II Injector Emittance**

- BO to optimize several magnets (SOL1, SOL2, SQ1, SQ2, CQ1, CQ2)
- Upper confidence bound acquisition function

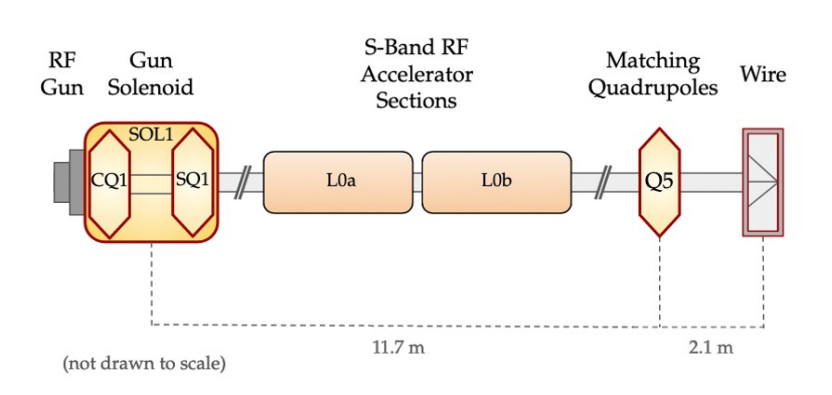

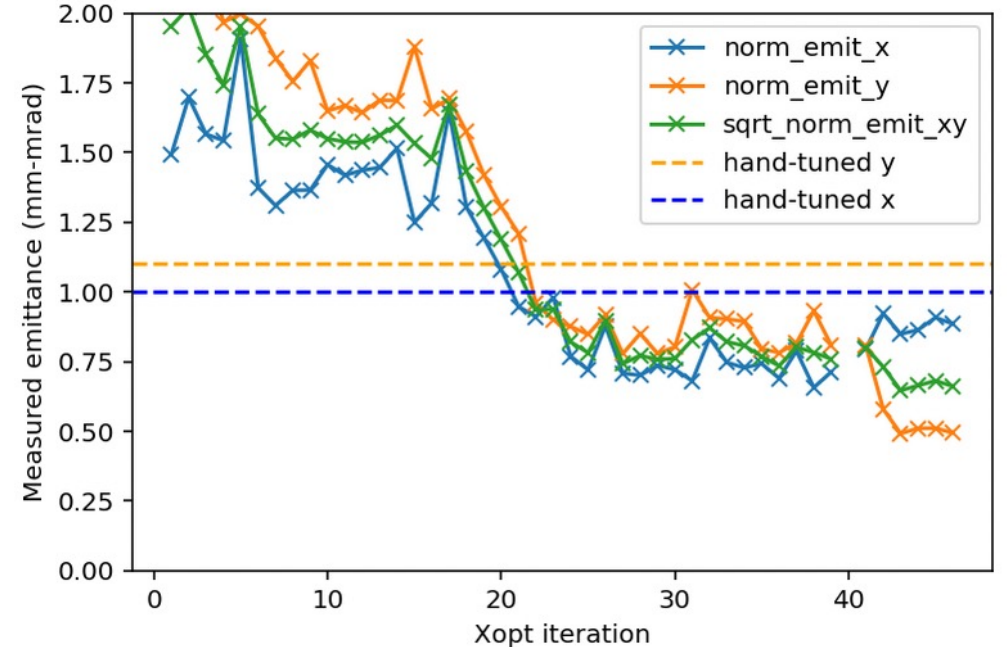

**SLAC** 

Can use a prior based on expected physics

- BO at LCLS $\rightarrow$  tune quadrupoles maximize FEL pulse energy
- Make GP kernel informed by how quads correlate with FEL

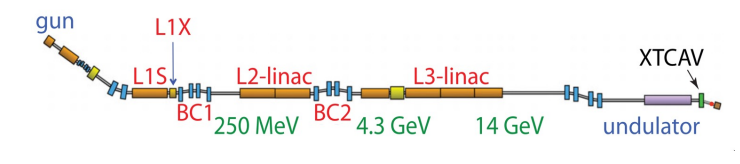

Can use a prior based on expected physics

- BO at LCLS $\rightarrow$  tune quadrupoles maximize FEL pulse energy
- Make GP kernel informed by how quads correlate with FEL

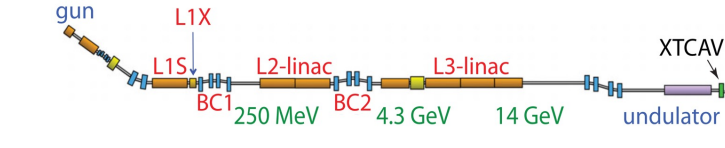

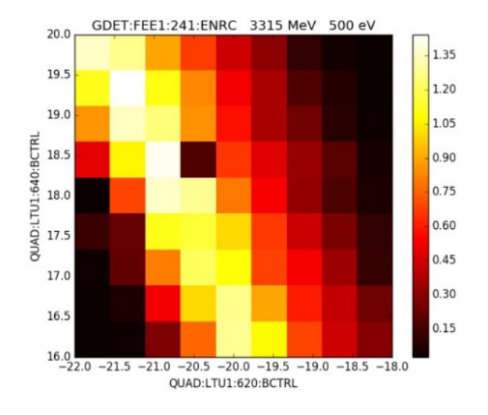

Measured FEL: quads 620 and 640 are adjacent so must be anti-correlated

Can use a prior based on expected physics

- BO at LCLS $\rightarrow$  tune quadrupoles maximize FEL pulse energy
- Make GP kernel informed by how quads correlate with FEL

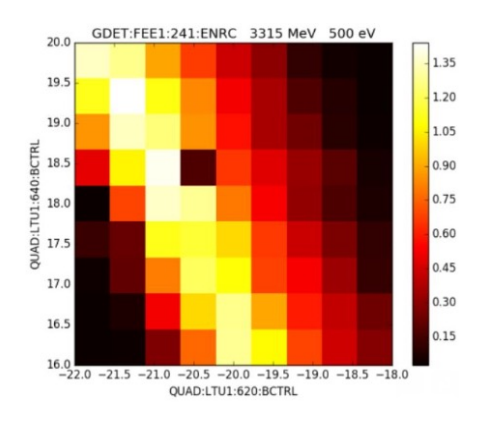

Measured FEL: quads 620 and 640 are adjacent so must be anti-correlated

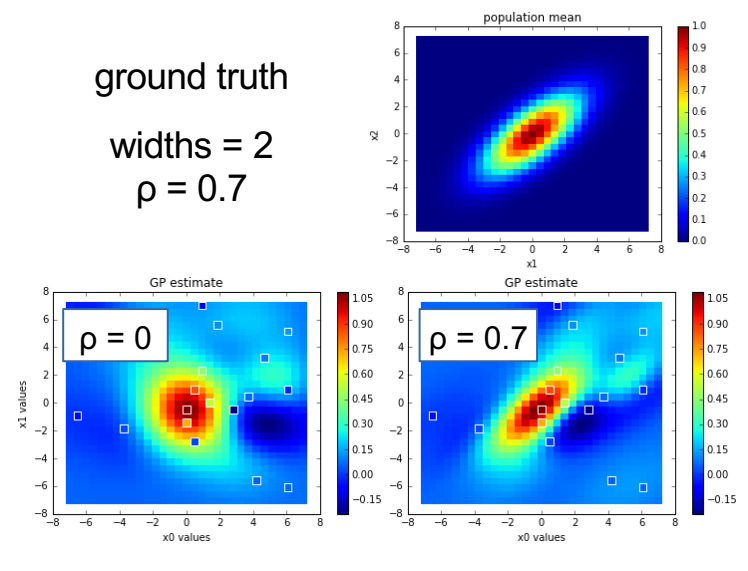

qun

 $L1X$ 

L<sub>2</sub>-linac

250 MeV  $BC2_{4.3 \text{ GeV}}$ 

L<sub>3</sub>-linac

14 GeV

*regression on the same samples*

**XTCAV** 

undulator

Can use a prior based on expected physics

4 LTU matching quads

X-ray pulse energy (m])<br>|-<br>|-<br>|-

0

0

 $10$ 

20

- BO at LCLS $\rightarrow$  tune quadrupoles maximize FEL pulse energy
- Make GP kernel informed by how quads correlate with FEL

simplex

gp w/ correlations

40

50

gp

30

Step number

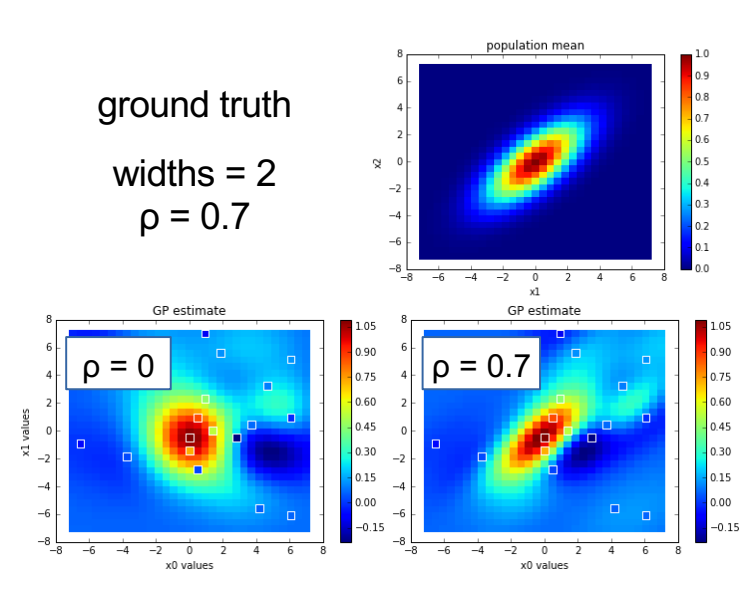

gun

 $L1X$ 

L<sub>2</sub>-linac

250 MeV BC2 4.3 GeV

*regression on the same samples*

**XTCAV** 

undulator

L<sub>3</sub>-linac

14 GeV

*J. Duris et al., PRL, 2020 A. Hanuka, et al., PRAB, 2021*

 $\rightarrow$  design Gaussian Process kernel from expected correlations between inputs (e.g. quads)

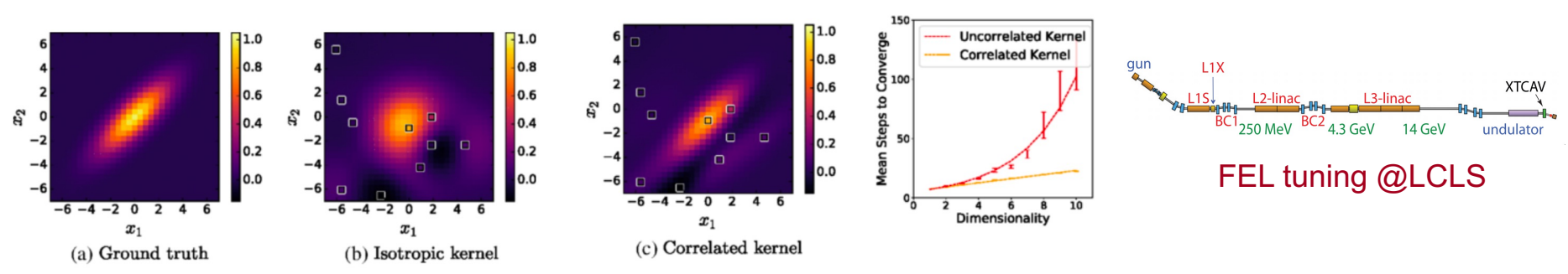

 $\rightarrow$  take the Hessian of model at expected optimum to get the correlations

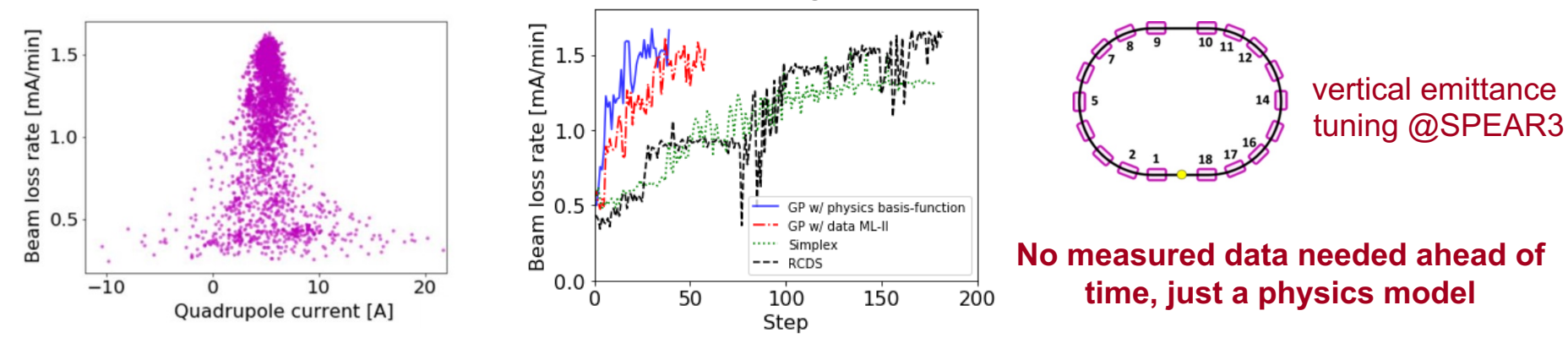

Including correlation between inputs enables increased sample-efficiency and results in faster optimization  $\rightarrow$  kernel-from-Hessian enables easy computation of correlations even in high dimension

#### Differentiable Physics + GP Modeling

Magnetic hysteresis has been a major impediment to high-precision tuning  $\rightarrow$ *historically required standardization of magnets*

New modeling approach combining classical Preisach model and a Gaussian Process

Applied magnetic field  $\mathbf{H}_{0:t} = \{H_0, H_1, \ldots, H_t\}$ 

Magnetization

Beam measurement

 $x_t = M(\mathbf{H}_{0,t})$ 

 $Y_t = f(x_t) + \varepsilon$ 

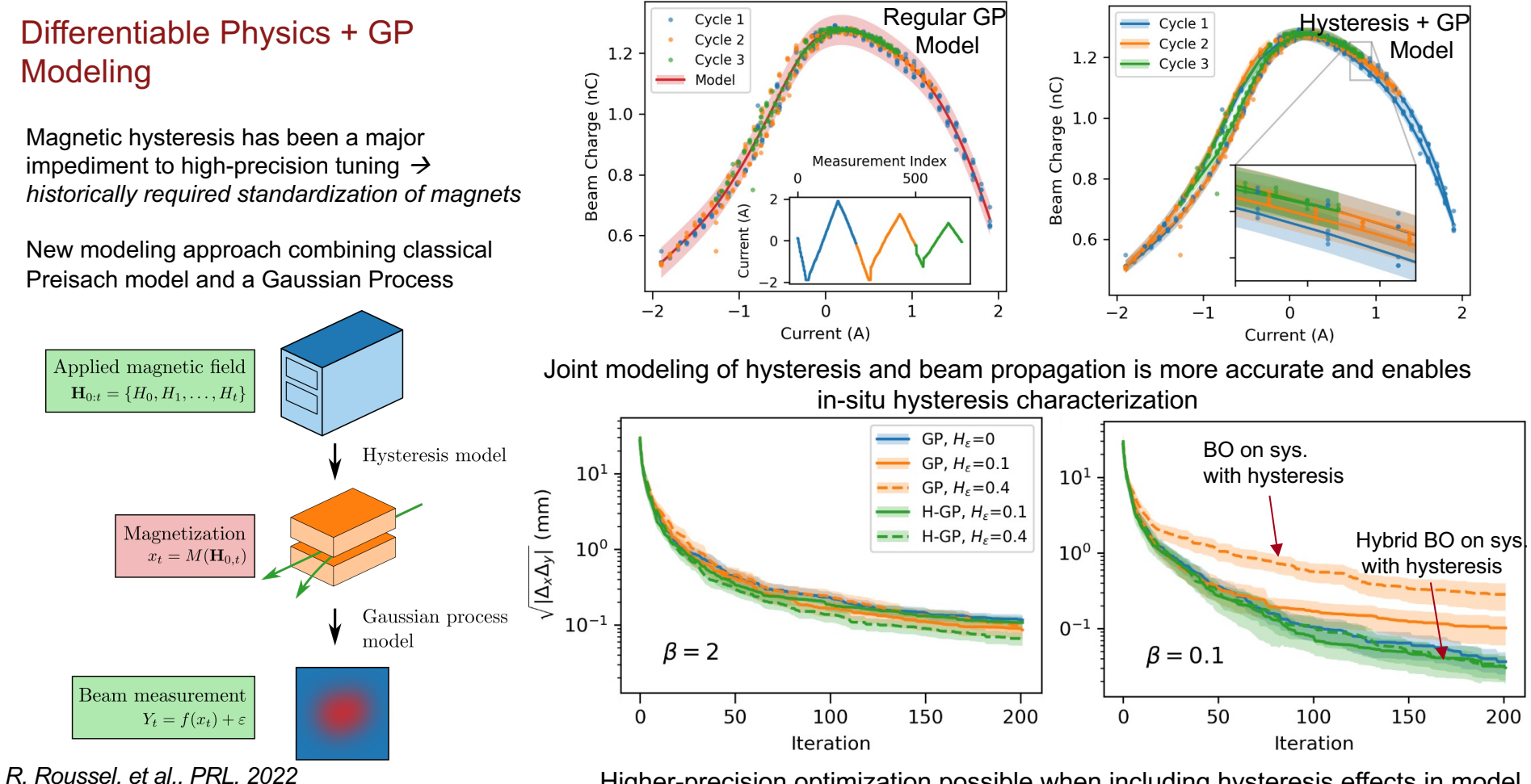

Higher-precision optimization possible when including hysteresis effects in model

Promising example showing the power of differentiable physics and ML models to enable high-precision characterization and control with minimal data.

# **Combining GP Modeling with Neural Networks**

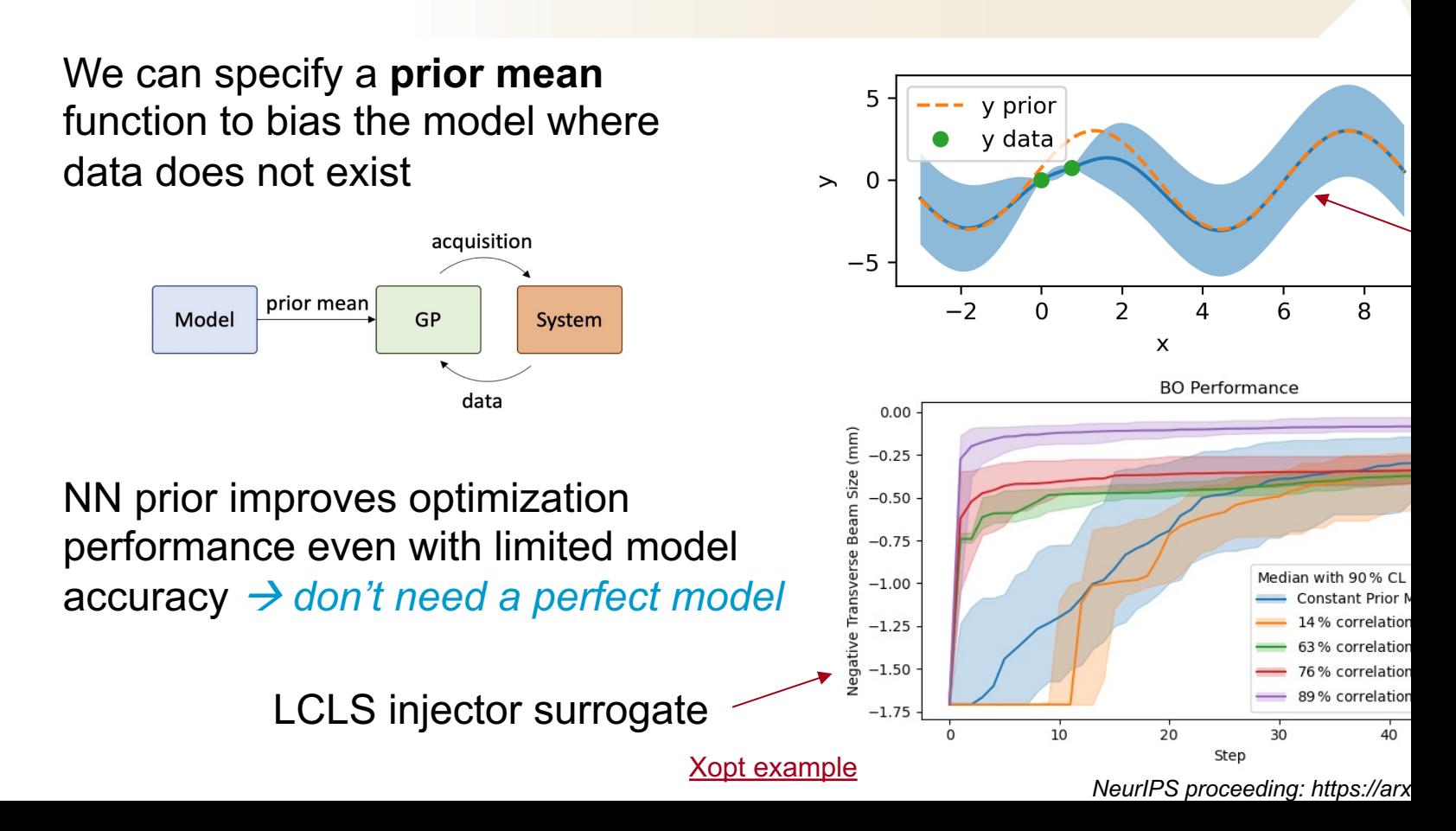

# **Efficient Emittance Optimization with Partial Measurements**

- Instead of tuning on costly emittance measurements directly: learn a fast-executing model online for  $\bullet$ **beam size while optimizing**  $\rightarrow$  learn on direct observables (e.g. beam size); do inferred "measurements" (e.g. emittance)
- New algorithmic paradigm leveraging "Bayesian Algorithm Execution" (BAX) for 20x speedup in tuning

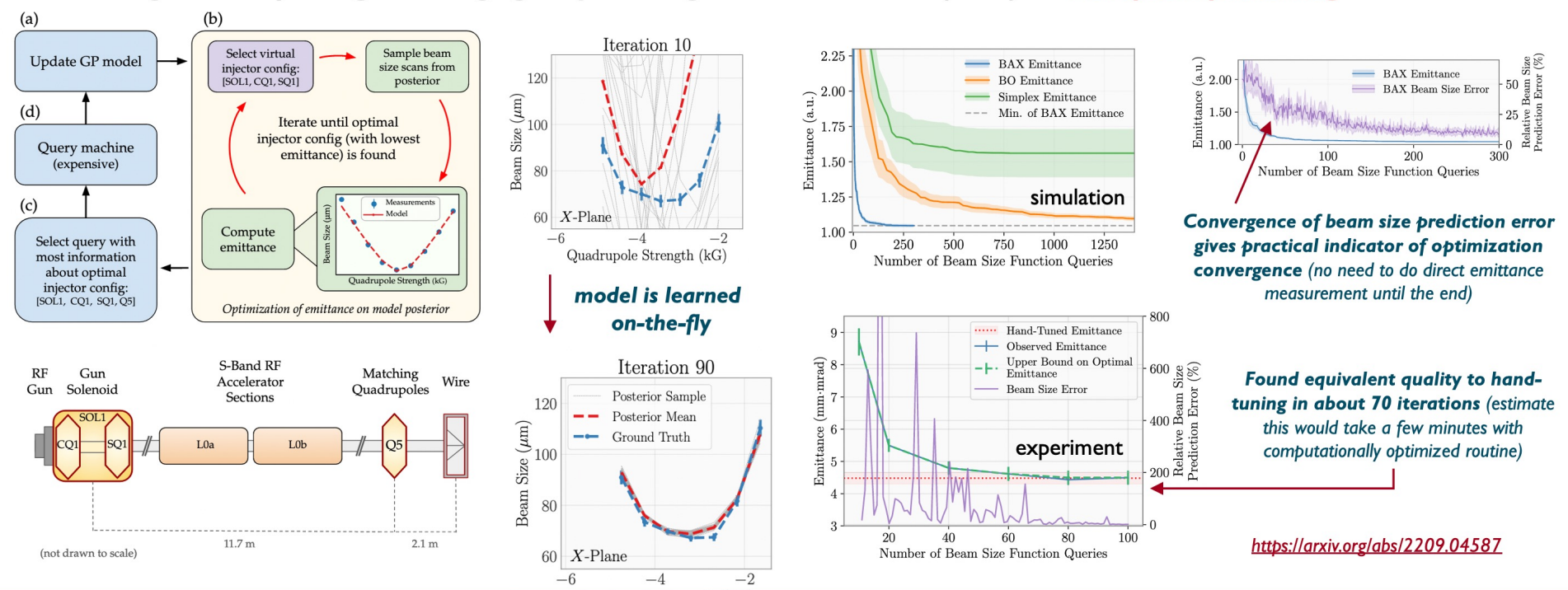

Paradigm shift in how tuning on indirectly computed beam measurements (such as emittance) is done, with 20x improvement over standard method for emittance tuning.  $\rightarrow$  Now working to integrate into operations.

 $\rightarrow$  Also now working to incorporate more informative global models /priors rather than learning the model from scratch each time.

# **Multi-Objective Optimization**

Determine the optimal trade-off between objectives: the Pareto front

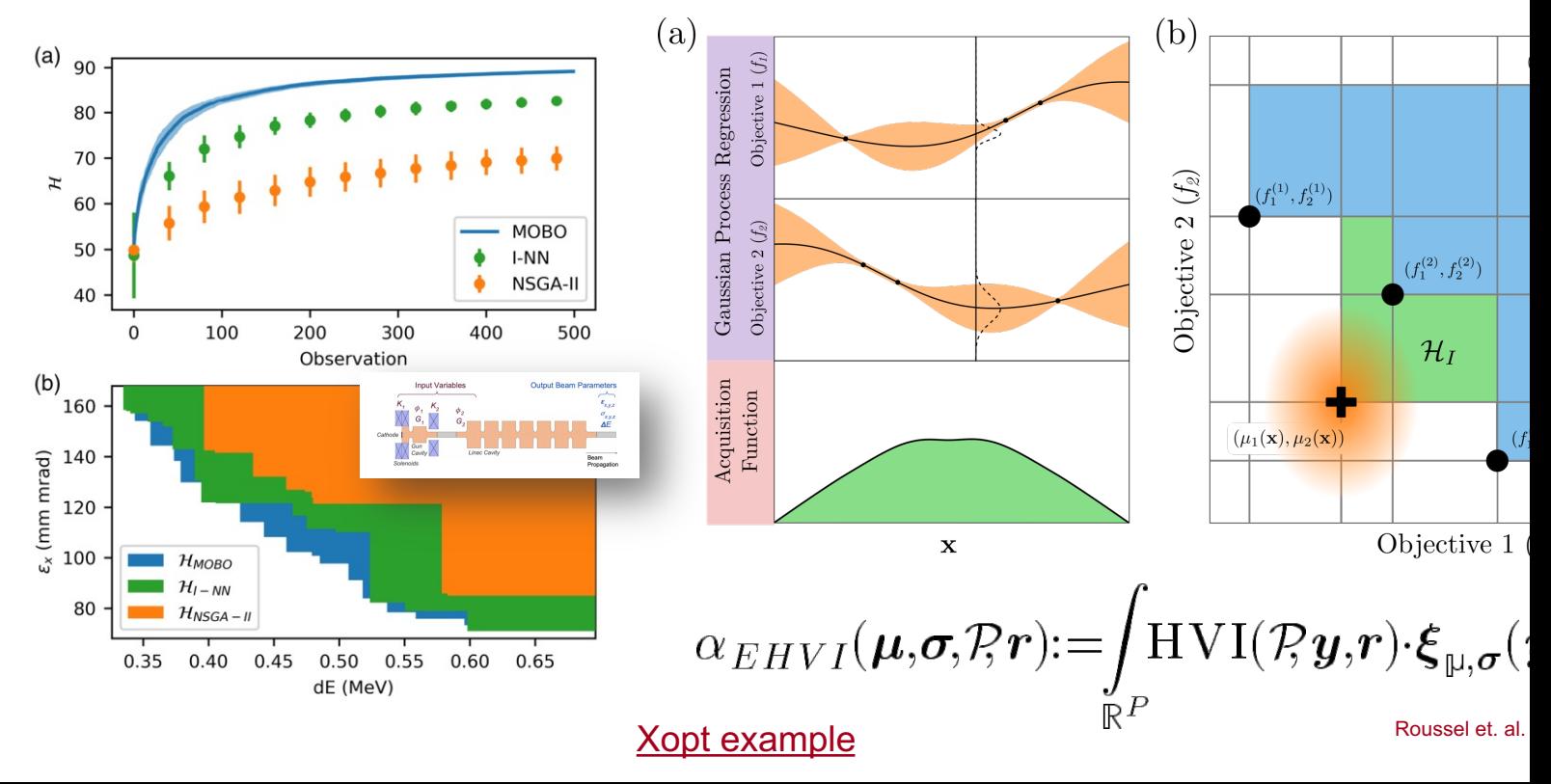

# **Example: Ideal Tradeoffs for LCLS Injector**

Objectives:

- Minimize longitudinal bunch length
- Minimize vertical bunch size

Tuning variables:

- Solenoid strength
- Skew quad strength
- Normal quad strength

Started with random sampling of input space, then ran Multi-Objective Bayesian Optimization for 25 iterations

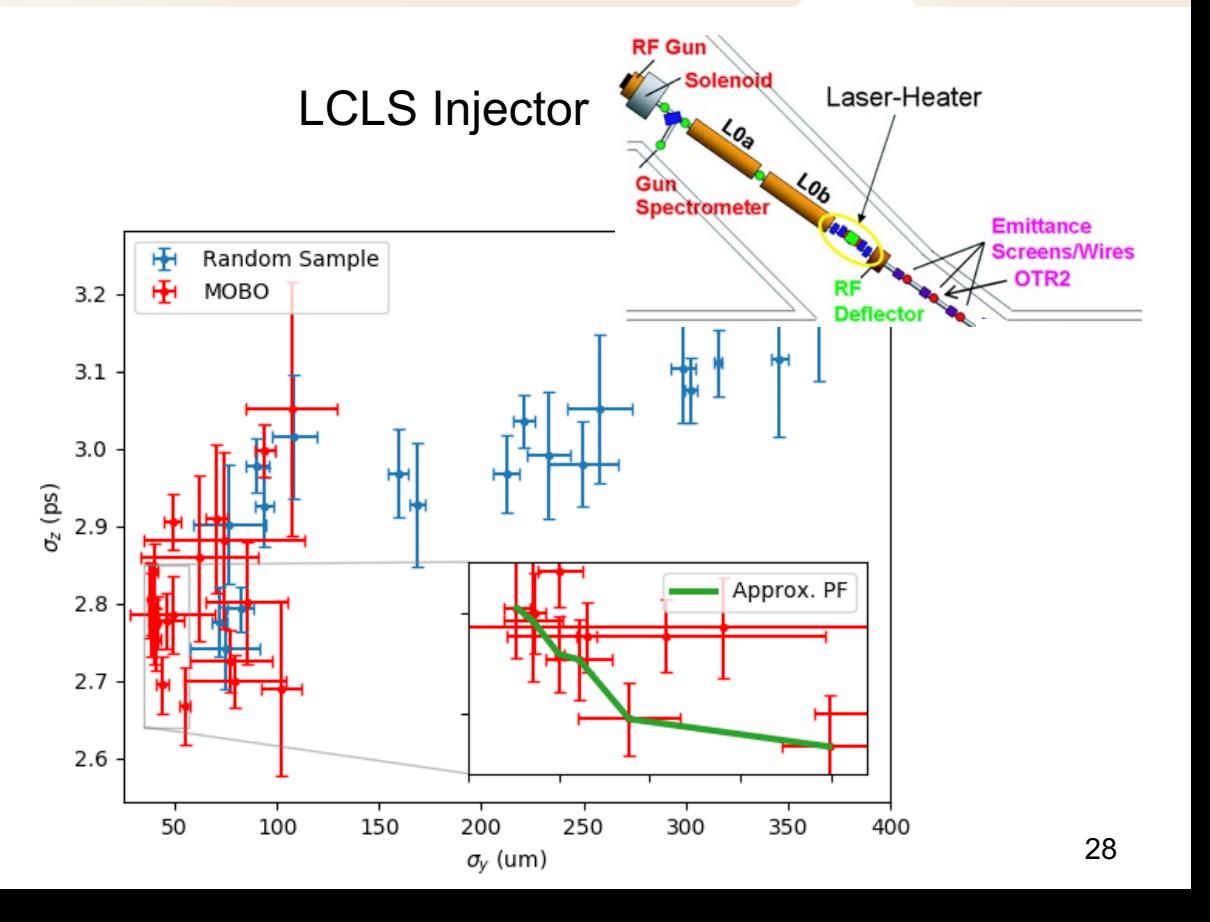

**SLAC** 

# **Autonomous Characterization - Bayesian Exploration**

If the function changes more rapidly along one axis, sample more points along that axis!

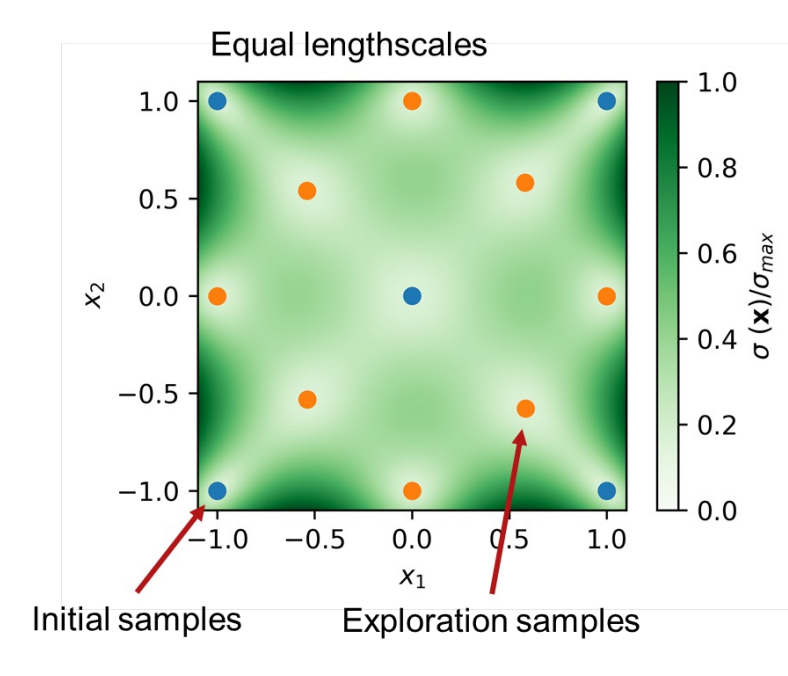

$$
\alpha(x)=\sigma(x)
$$

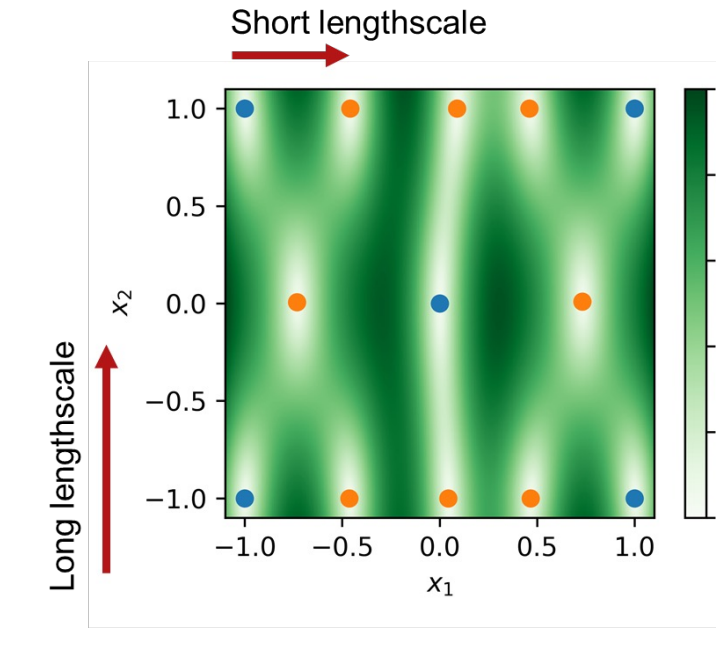

**Xopt example** 

# **Incorporating Constraints**

Example: We want to ensure during measurements that the beam stays within a ROI.

• Define a **smoothly varying** penalty function to act as a constraint

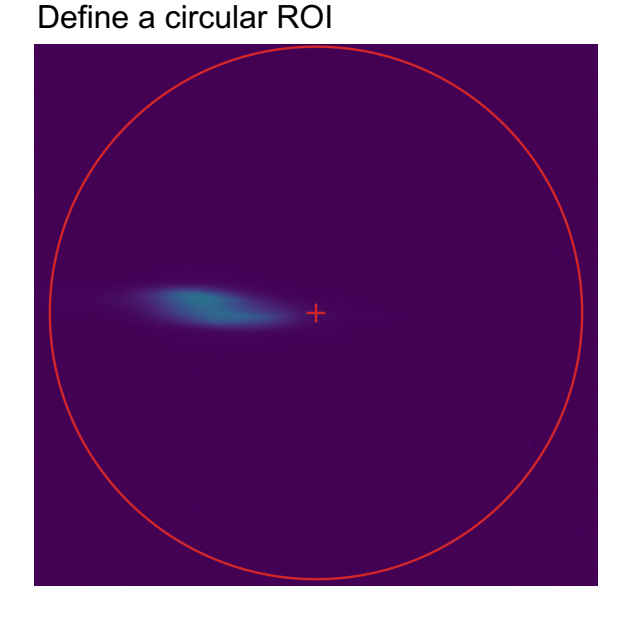

Measure maximum distance from the ROI center to bounding box corners.

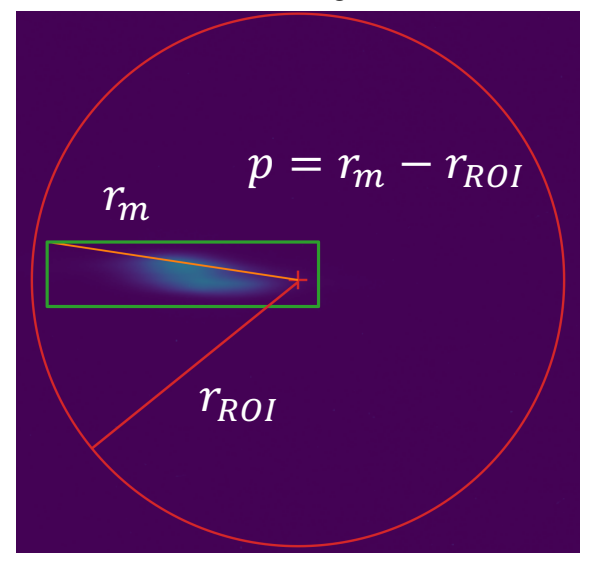

Constraint:  $p \leq 0$ 

**SLAC** 

Other examples: Beam losses, dark current production, emittance, etc.

# **Incorporating Constraints**

Weight the acquisition function by the probability that constraints are satisfied

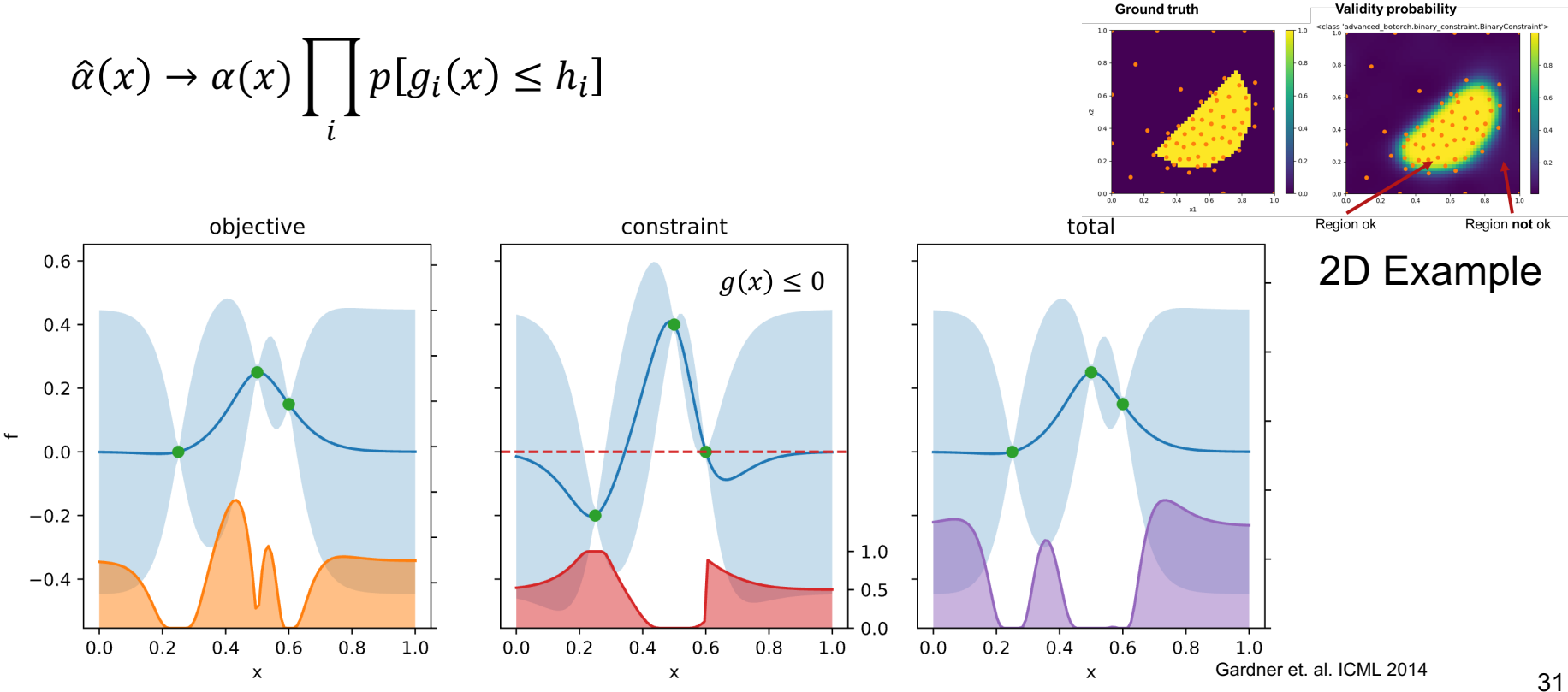

Poor optimization behavior for experimental beamlines

Weight the acquisition function by travel distance  $\rightarrow$ better than hard limits

$$
\hat{\alpha}(x) \to \alpha(x) \exp\left(-\frac{(x - x_0)^2}{2\sigma^2}\right)
$$

 $\overline{2\sigma^2}$ 

# **Proximal Biasing**

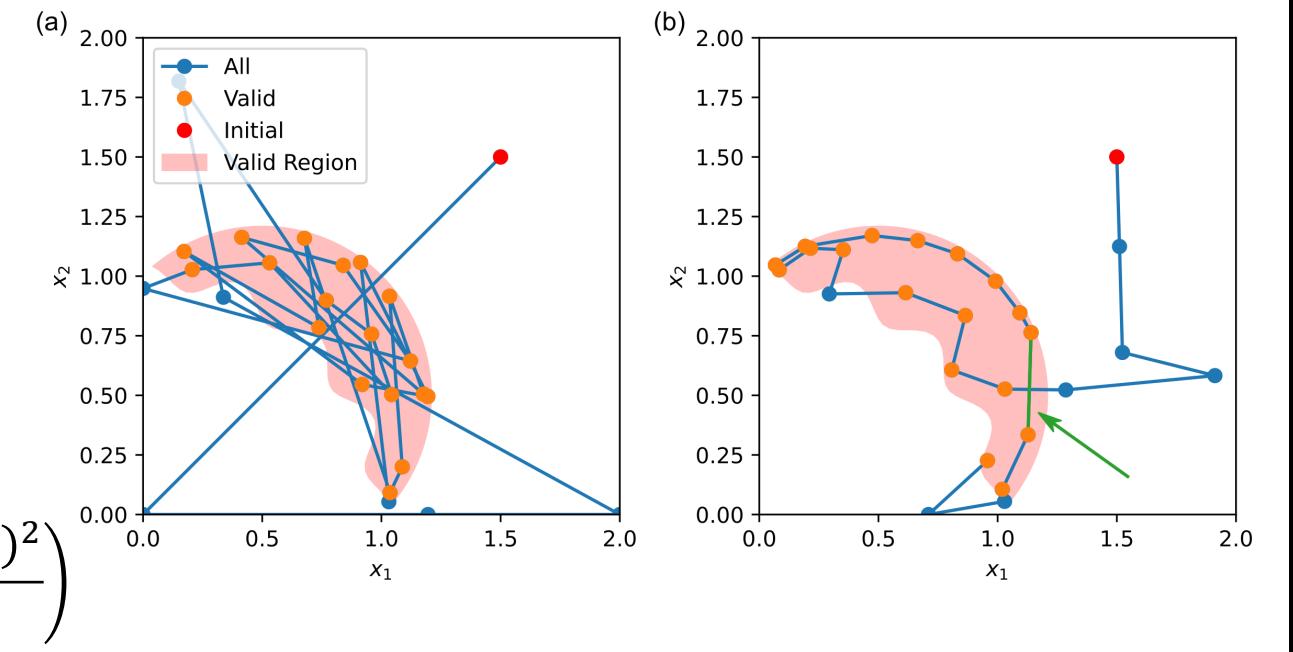

**SLAC** 

# **Efficient Characterization of FACET-II Injector**

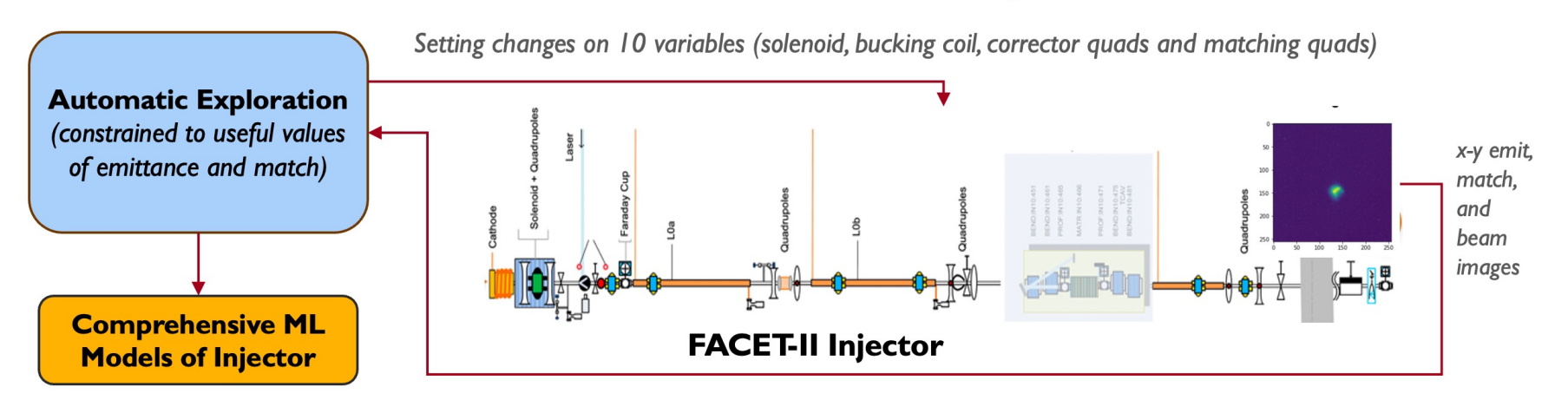

- Used Bayesian Exploration for efficient high-dimensional characterization (10 variables) of emittance and match at 700pC: 2 hrs for 10 variables compared to 5 hrs for 4 variables with N-D parameter scan
- Data was used to train neural network model of injector response predicting xy beam images. GP ML model from exploration predicts emittance and match.
- Example of integrated cycle between characterization, modeling, and optimization  $\rightarrow$  now want to extend to larger system sections and new setups

#### transverse phase space

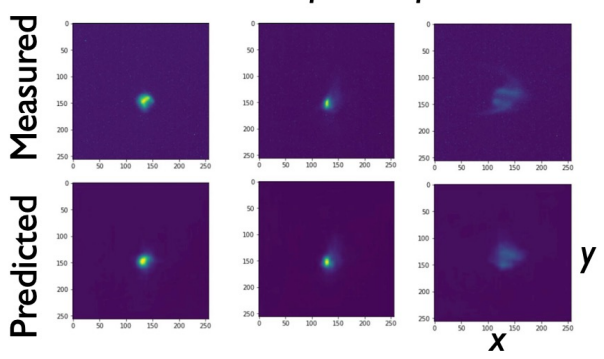

Use of Bayesian exploration to generate training data was sample-efficient, reduced burden of data cleaning, and resulted in a wellbalanced distribution for the training data set over the input space. ML models were immediately useful for optimization.

# **Trust Region Bayesian Optimization (TuRBO)**

- Bayesian optimization tends to **prioritize exploration** in order to find global optima
- **Restrict search region** to local area around best observation
- Expand / contract **"trust" region**  based on algorithm successes / failures on-the-fly
- Helps find local extrema in high dimensional optimization problems

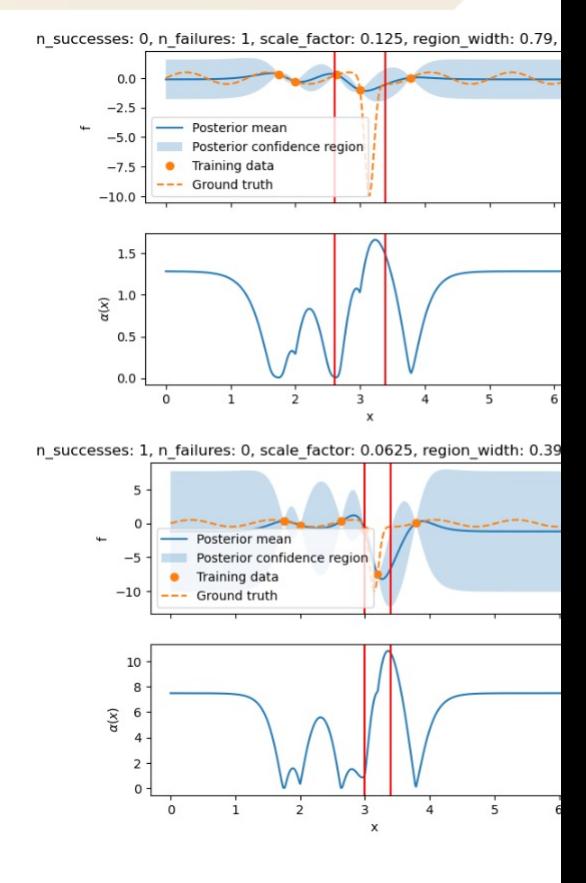

Xopt example

#### **Sextupole** *tuning*

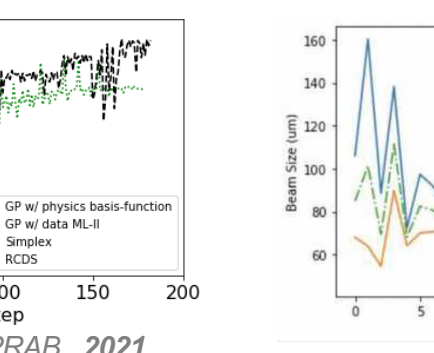

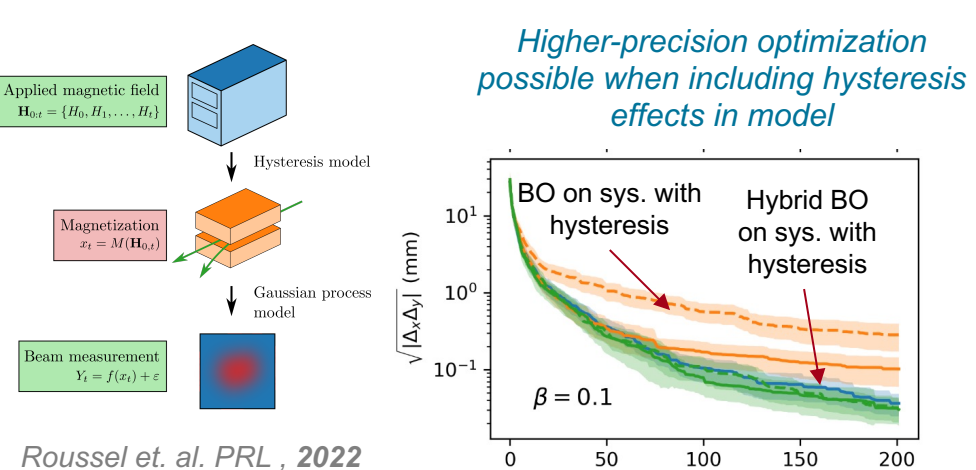

 $50$ 

Beam loss rate [mA/min]

 $1.5$ 

 $1.0$ 

 $0.5$ 

 $0.0 \frac{1}{0}$ 

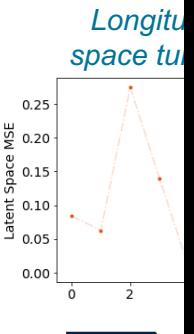

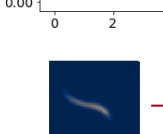

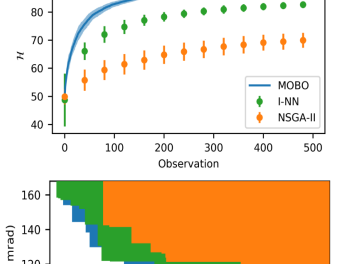

*Multi-objective Bayesian Optimization*

*(+ improvements)*

**Many successes with Bayesian Optimization in accelerators**

120  $\frac{E}{\omega}$  100  $\mathcal{H}_{l-MN}$ 80  $\blacksquare$   $\mathcal{H}_{NSGA}$  –  $0.35 \quad 0.40 \quad 0.45 \quad 0.50 \quad 0.55 \quad 0.60 \quad 0.65$ dE (MeV) *Roussel et. al. PRAB , 2021*

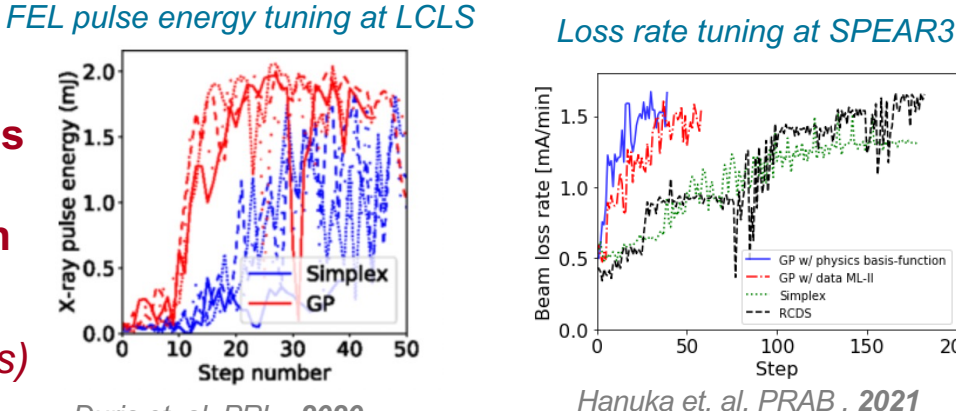

*Duris et. al. PRL , 2020*

Beam measurement

 $Y_t = f(x_t) +$ 

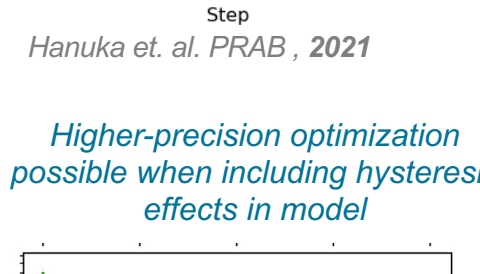

Simplex<br>RCDS

150

100

#### Algorithms being implemented/distributed in Xopt: https://github.com/Christoph

Iteration

### **Deep Reinforcement Learning**

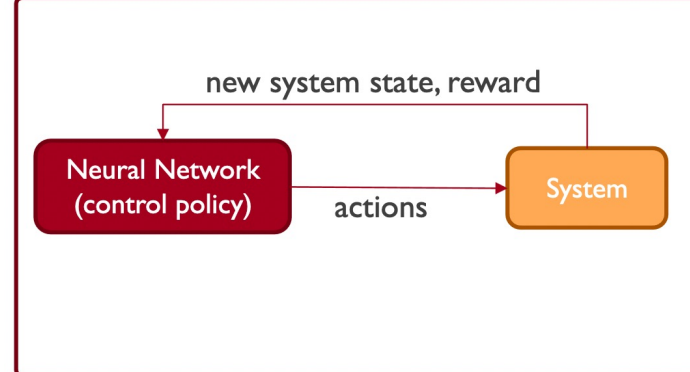

- Control policy maps states to actions
- Policy is learned over time based on performance (quantified by the "reward")
- Neural network enables use of diverse signal types (e.g. scalars, images, time series)
- Often learns a system model simultaneously (map states + actions to expected reward)

#### Appeal for accelerator control:

- Suitable for large, nonlinear systems
- Exploit machine-wide sensitivities + directly use complicated diagnostic information
- Leverage information from past observations
- Transfer between similar designs
- Well-established in other fields (e.g. robotic control)  $\bullet$  $\rightarrow$  but accelerators have unique challenges

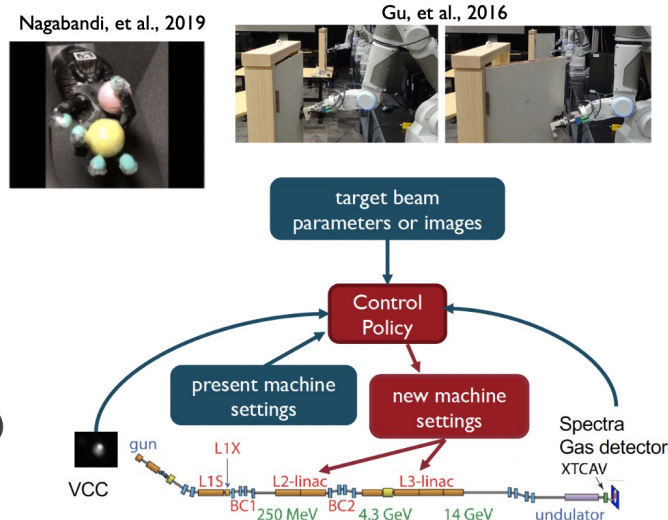

Deep RL is well-suited to accelerator control, but dedicated R&D is needed to bring it to full fruition

Can treat many high-level accelerator tuning problems as either timedependent or time-independent...

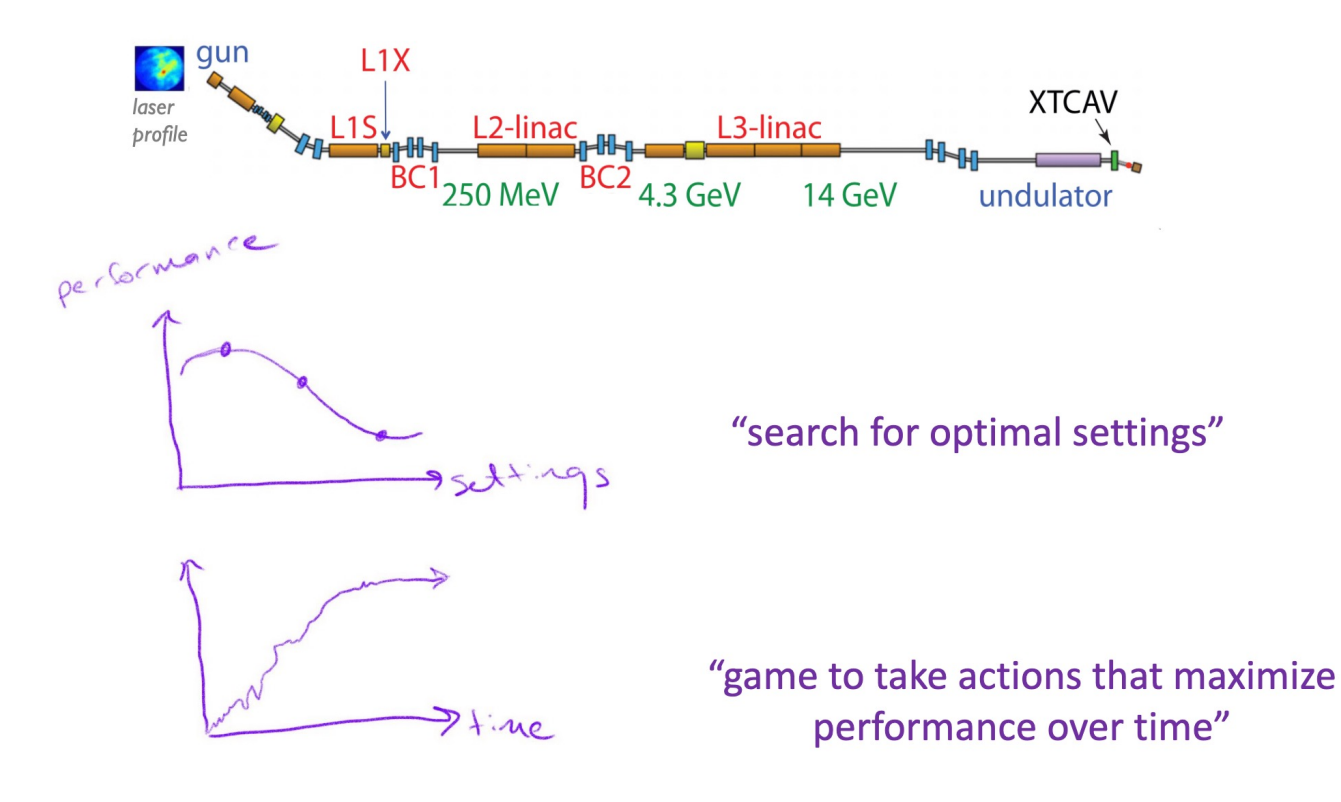

as machine drifts over time  $\rightarrow$  reoptimize, or keep playing

#### Some problems need to be treated as time-dependent...

RF electron gun at the Fermilab Accelerator **Science and Technology (FAST) facility** 

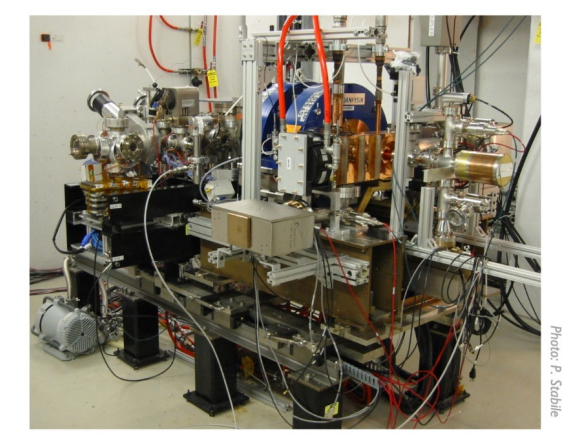

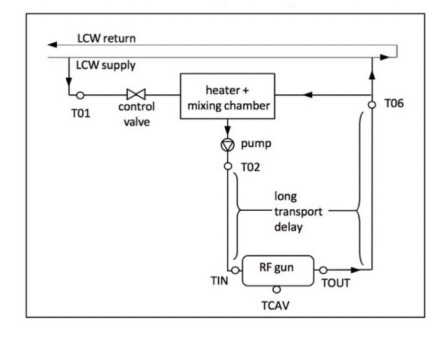

Radio frequency quadrupole (RFQ) for the **PIP-II Injector Test** 

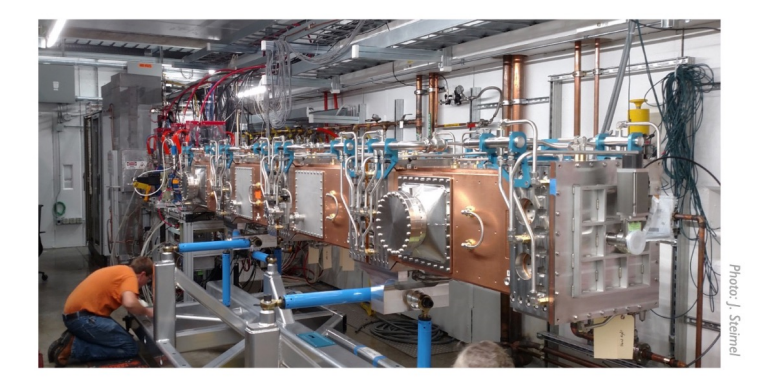

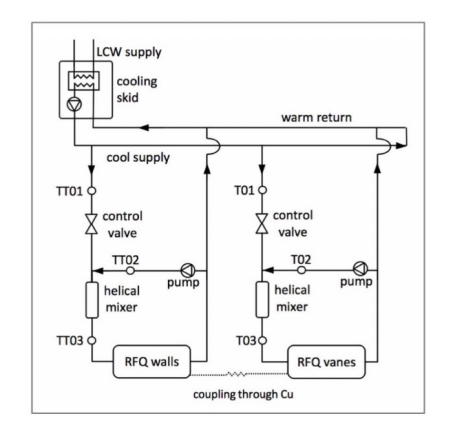

### Basic Framing of an RL Problem

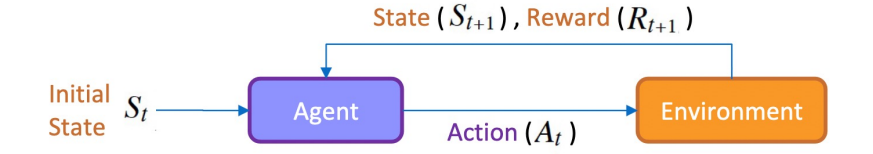

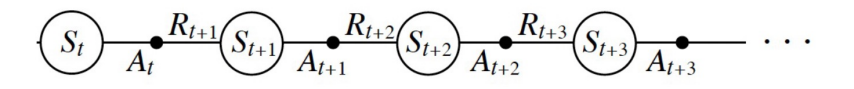

**RL agent interacts with an environment over time**  $\rightarrow$  goal is to maximize total returned reward

State - system information at present time

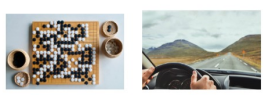

- Action  $-$  a change the agent can make to the environment
- Reward scalar return from the environment at present time

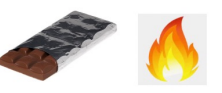

**Episode** – sequences of (state1  $\rightarrow$  action1  $\rightarrow$  state2 + reward2); ends on some terminal condition

Agent acts according to a **policy** ( $\pi$ ) – determines actions to take based on observed state

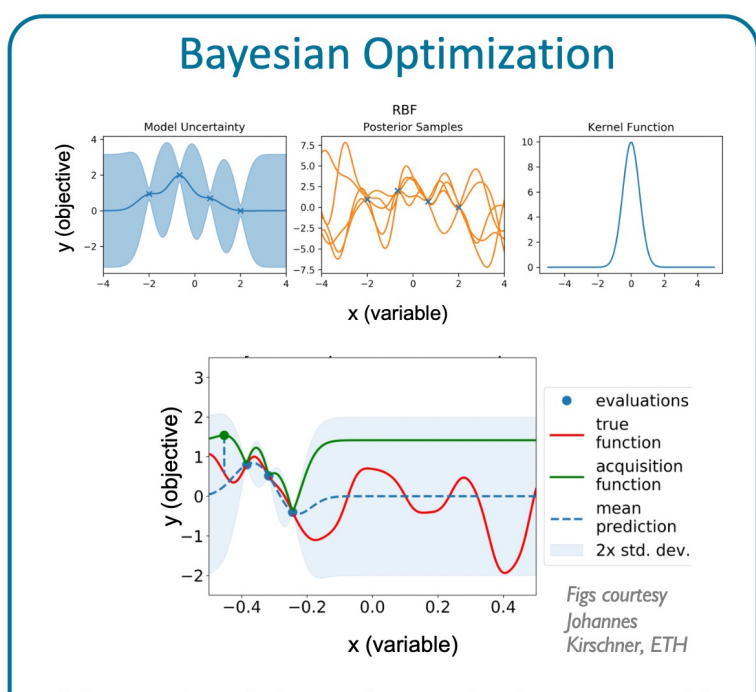

Select sample  $x \rightarrow$  observe objective  $\rightarrow$  refit surrogate model  $\rightarrow$  use model predictions and uncertainty to choose next point according to an acquisition functions

#### **Reinforcement Learning**

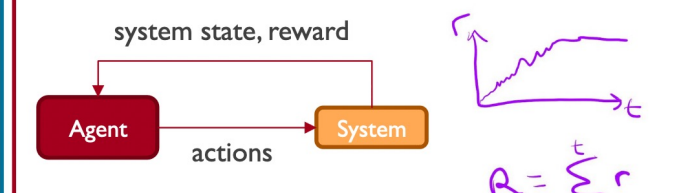

Many ways to construct agent that learns from reward:

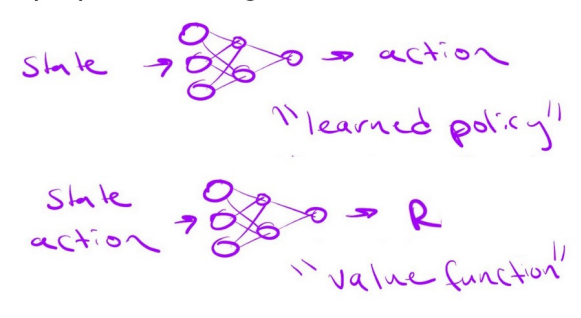

Observe state  $\rightarrow$  take action according to a control policy  $\rightarrow$  observe reward  $\rightarrow$  update policy or value function

Analogous concepts, different terminology and usually different setting: objective  $\rightarrow$  reward surrogate model  $\rightarrow$  value function acquisition function  $\rightarrow$  policy acquire new sample  $\rightarrow$  take an action

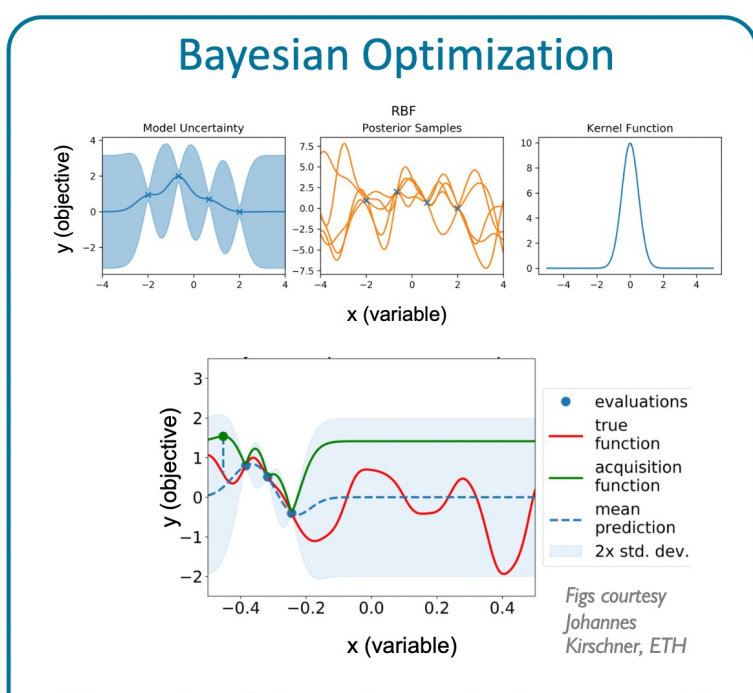

Select sample  $x \rightarrow$  observe objective  $\rightarrow$  refit surrogate model  $\rightarrow$  use model predictions and uncertainty to choose next point according to an acquisition functions

#### **Reinforcement Learning**

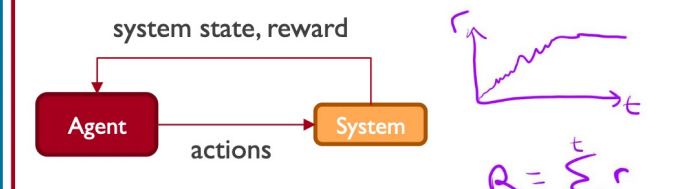

Many ways to construct agent that learns from reward:

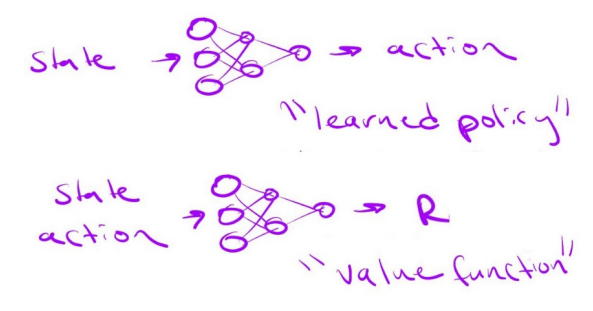

"deep RL" uses neural networks

Observe state  $\rightarrow$  take action according to a control policy  $\rightarrow$  observe reward  $\rightarrow$  update policy or value function

Analogous concepts, different terminology and usually different setting: objective  $\rightarrow$  reward surrogate model  $\rightarrow$  value function

> acquisition function  $\rightarrow$  policy acquire new sample  $\rightarrow$  take an action

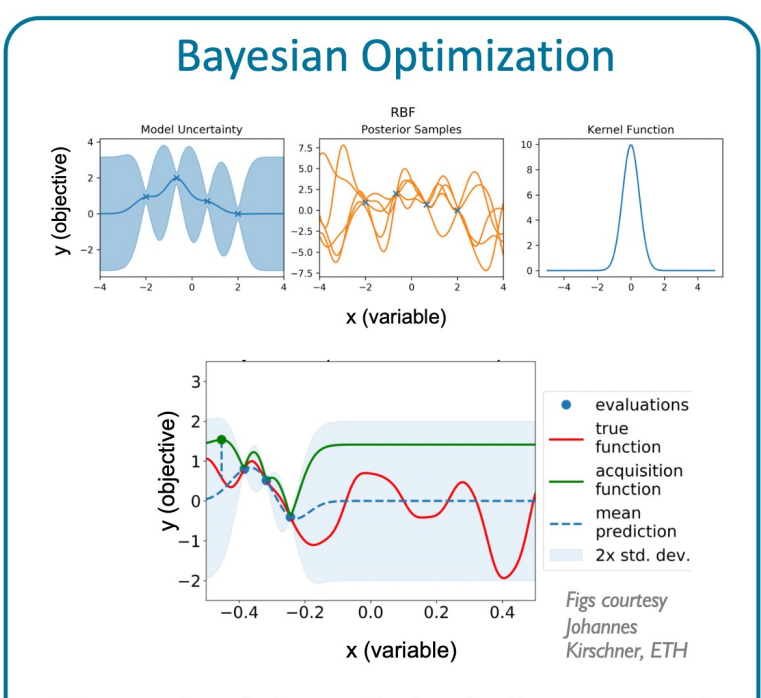

Select sample  $x \rightarrow$  observe objective  $\rightarrow$  refit surrogate model  $\rightarrow$  use model predictions and uncertainty to choose next point according to an acquisition functions

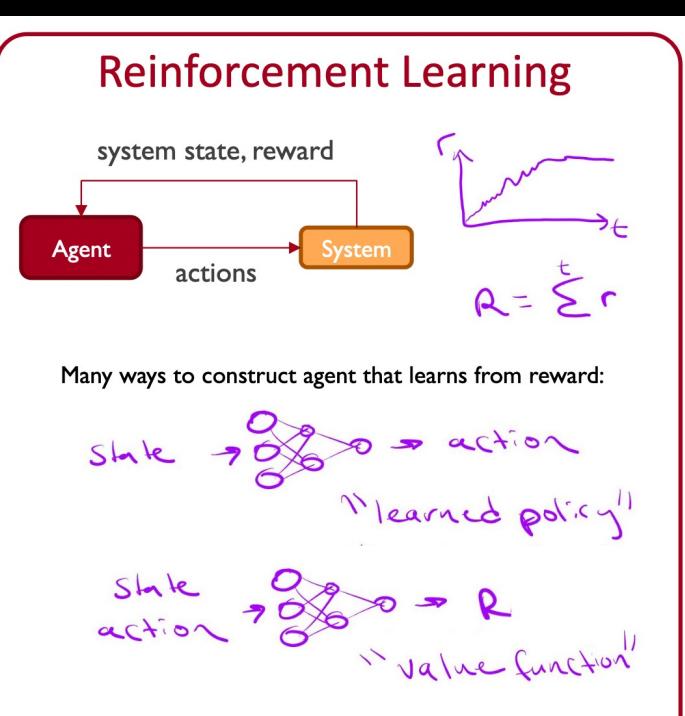

Observe state  $\rightarrow$  take action according to a control policy  $\rightarrow$  observe reward  $\rightarrow$  update policy or value function

Analogous concepts, different terminology and usually different setting: objective  $\rightarrow$  reward surrogate model  $\rightarrow$  value function acquisition function  $\rightarrow$  policy acquire new sample  $\rightarrow$  take an action

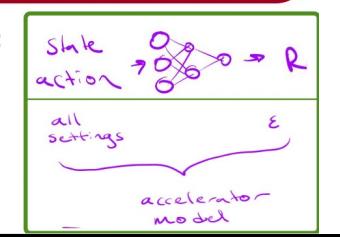

## **Recall Example from Accelerator Lecture**

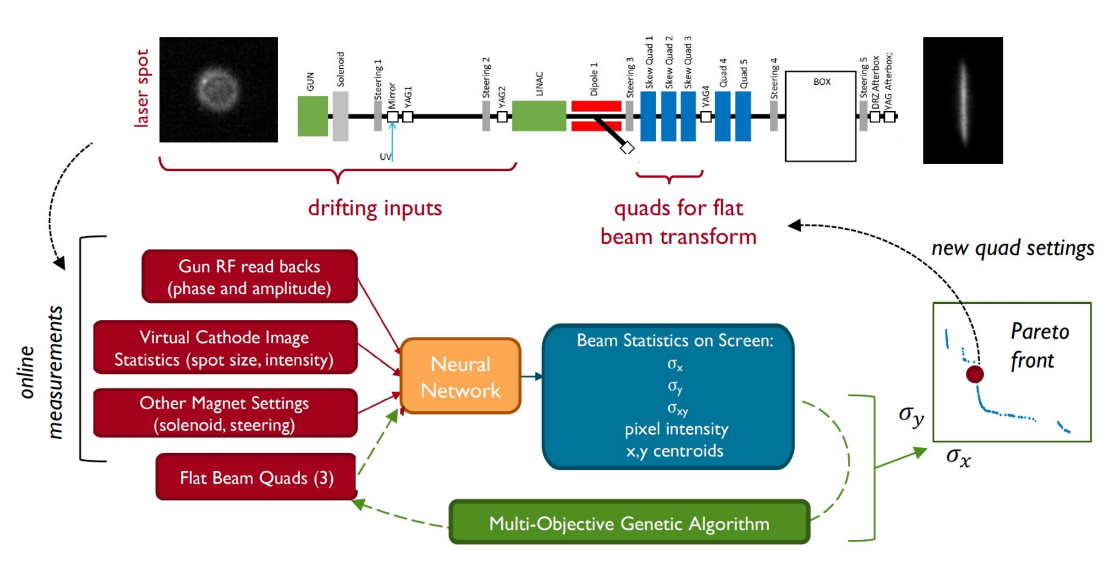

- Round-to-flat beam transforms are challenging to optimize  $\rightarrow$  2019 study explored ability of a learned model to help
- Trained neural network model to predict fits to beam image, based on archived data
- Tested online multi-objective optimization over model (3 quad settings) given present readings of other inputs
- Used as warm start for other optimizers

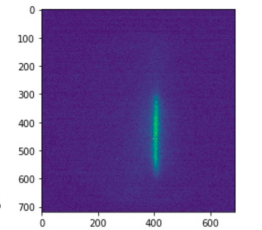

#### Can work even under distribution shift

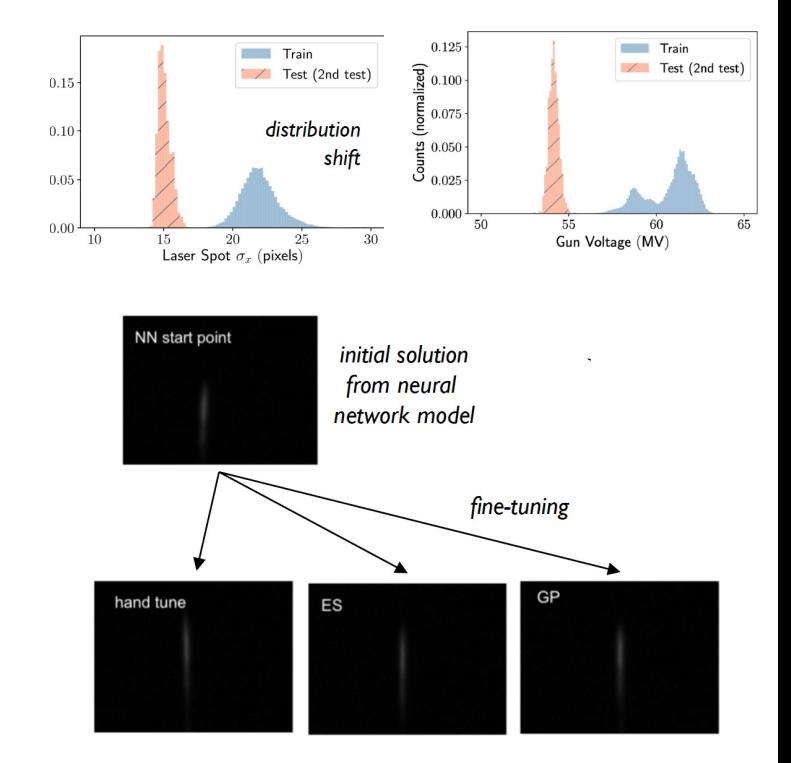

Hand-tuning in seconds vs. tens of minutes Boost in convergence speed for other algorithms

### **Example: RL on the same system**

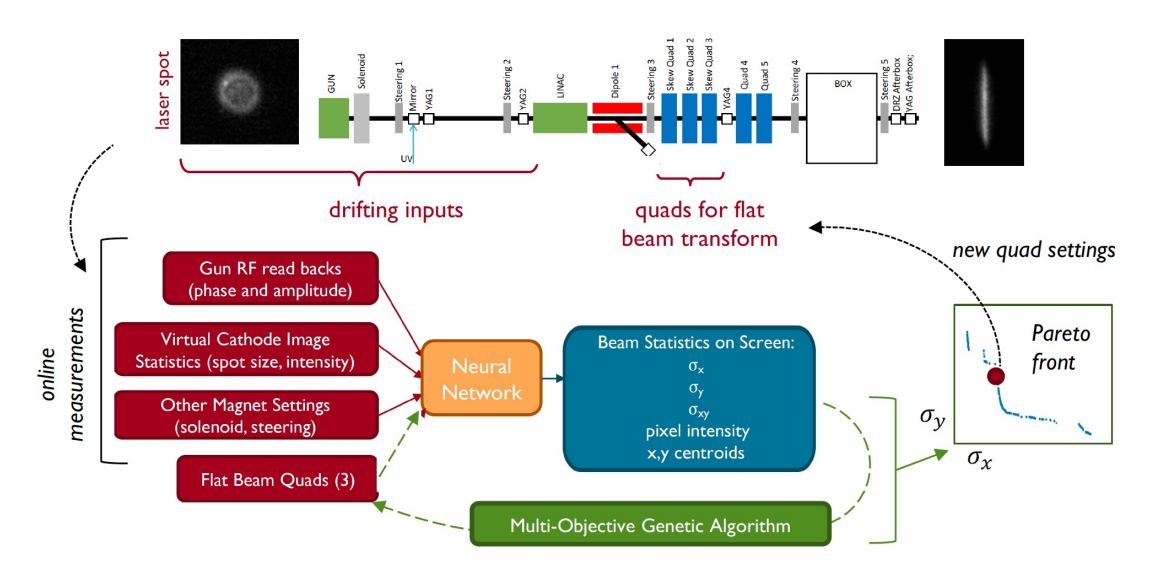

• Used learned NN model as a fast- executing training environment for RL control policy (Deep Deterministic Policy Gradients)

- Then tested on accelerator with/without retraining the policy
- In principle capable of taking both larger jumps and fine-tuning
- Had fastest convergence out of algorithms tested once trained, but required substantial overhead in training

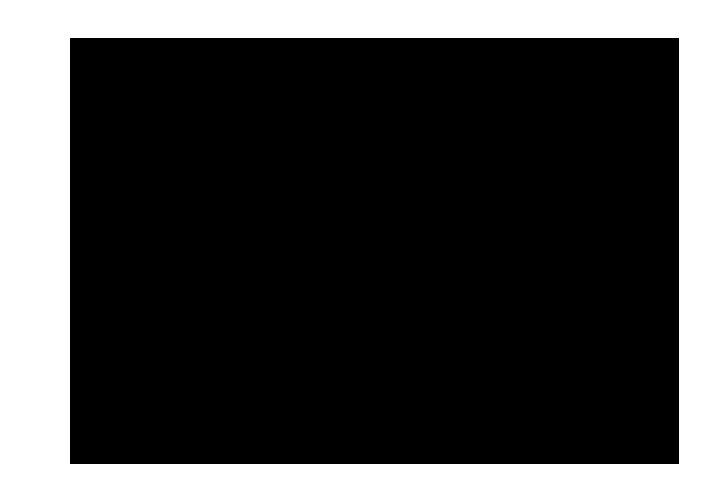

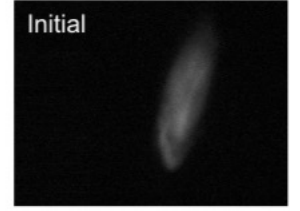

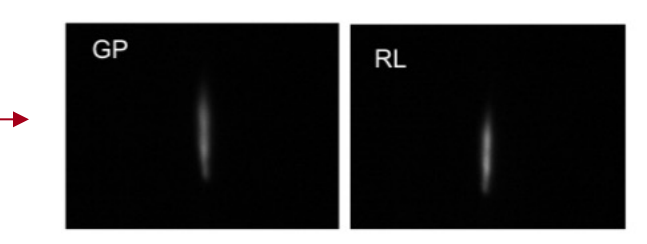

#### **Model Predictive Control**

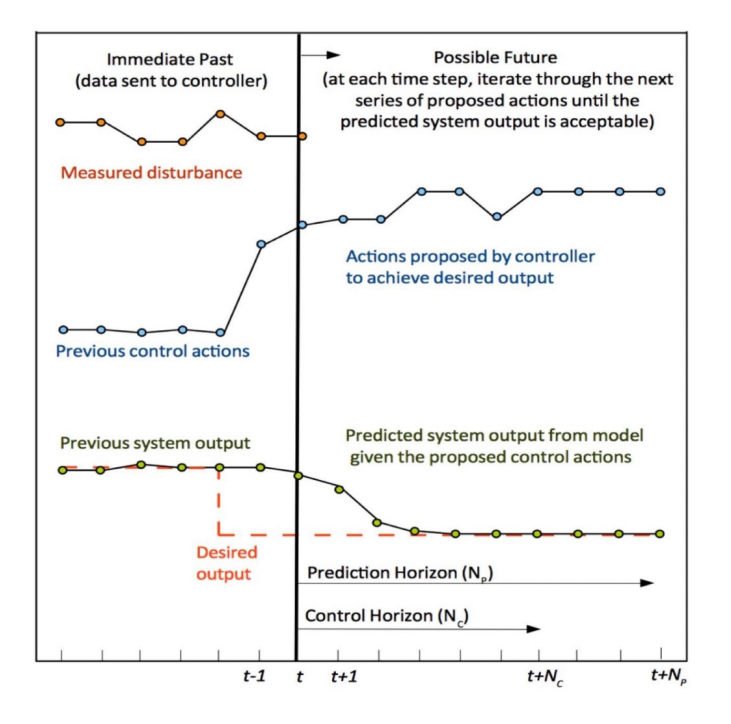

Basic concept:

- Use a predictive model to assess the outcome of Ι. possible future actions
- Choose the best series of actions  $2.$
- Execute the first action 3.
- Gather next time step of data 4.
- 5. Repeat

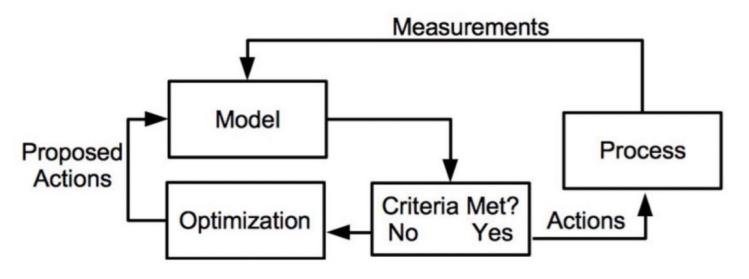

#### **Model Predictive Control**

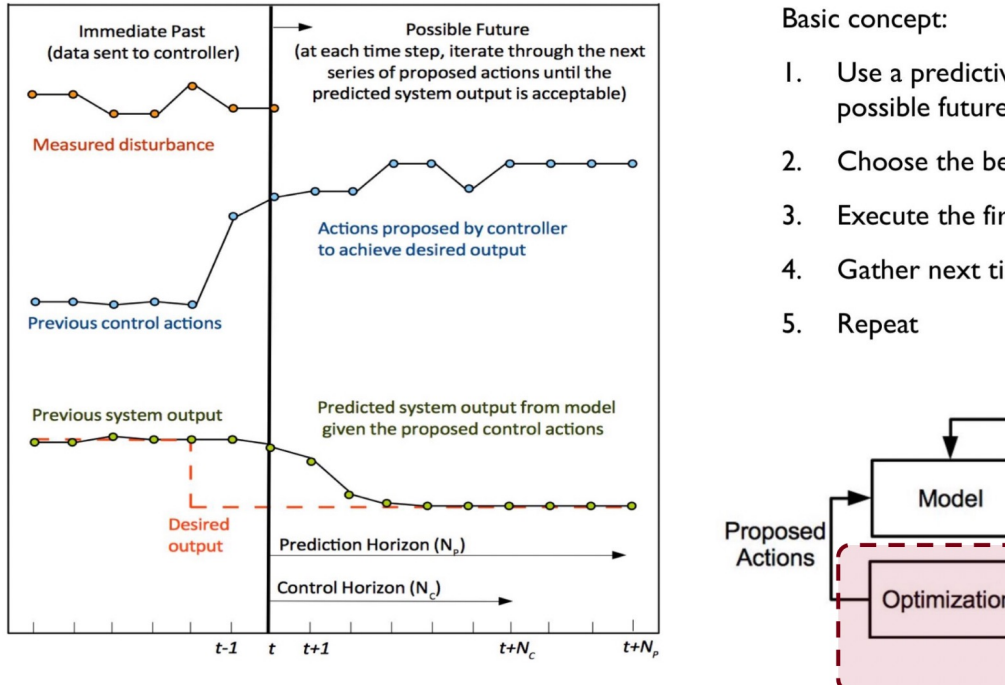

- Use a predictive model to assess the outcome of possible future actions
- Choose the best series of actions
- Execute the first action
- Gather next time step of data

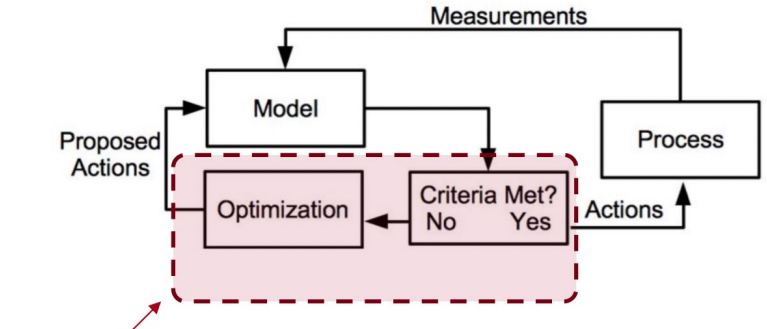

- RL can be thought of as trying to learn the step for optimization over future time horizon  $\bullet$ (choose optimal action at time t to maximize reward / minimize cost over future)
- Without time-dependence, becomes optimization over an online system model  $\bullet$ (as we often use in accelerators)

## **Example from FAST RF gun**

Resonant frequency controlled via temperature *Long transport delays and thermal responses Two controllable variables: heater power + flow valve*

Applied model predictive control with a neural network model trained on measured data: ~ 5x faster settling time + no large overshoot

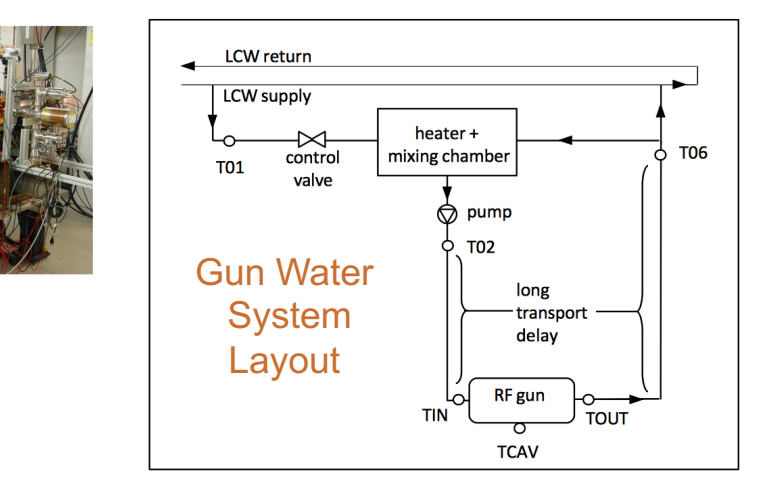

#### Existing Feedforward/PID Controller  $43.5$ -TCAV -TCAV 44.5  $-TIN$ -- TCAV target -- TCAV target 43 [emperature [°C] Temperature [°C] 42.5 43.5  $41.5$  $41\frac{1}{0}$ 16 20 22 24 2  $10$  $12$  $14$ 18 26 28  $\mathbf 0$ 2 3 5  $10$ **Time Elapsed [minutes]** Time Elapsed [minutes]

*Oscillations are largely due to the transport delays and water recirculation, not PID gains*

#### **Similar techniques can be applied to cryogenic systems**

Model Predictive Controller

*Edelen, IPAC'15 ; Edelen, TNS, 2016*

Both BO and RL have been used for online optimization/control of particle accelerators, with good

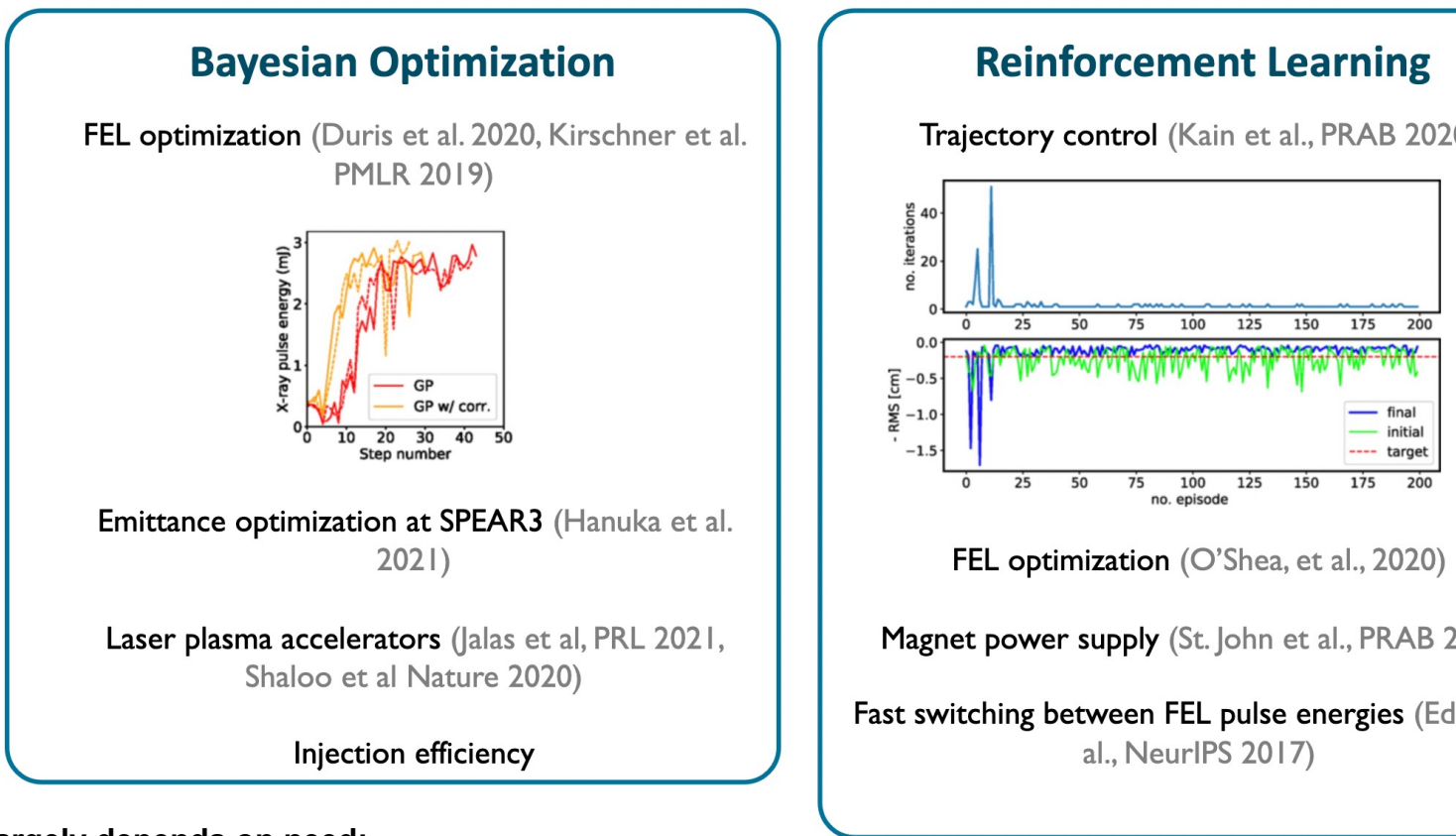

#### **Choice largely depends on need:**

- RL (and especially "deep" RL) is well-suited for continuous control, especially when a fast simulator exists fo
- BO is well-suited for optimization of new problems where there is little existing information
- For more detail on RL, see Auralee's USPAS lecture: https://slaclab.github.io/USPAS\_ML/slides/Day9\_Reinforcement.pdf

### **Summary**

Bayesian optimization encompasses a broad set of flexible tools that are well-suited complicated black-box optimization problems for both operation of instruments and d particularly in setups where little to no previous information or data is available

Many improvements make Bayesian optimization more sample-efficient and suited t optimization of experiment setups (e.g. smoother sampling, constraints, physics-info

Reinforcement Learning came out of a different setting (continuous control, robotics, generally well-suited for time-dependent continuous control  $\rightarrow$  in accelerators, it is b examined for both optimization and continuous control

For more details on BO/RL in the context of optimizing/controlling scientific instrume

- USPAS course on Optimization and ML for Particle Accelerators: https://slaclab.github.io/USPAS\_ML/
- Many more RL pedagogy details and examples in: https://slaclab.github.io/USPAS\_ML/slides/Day9\_Reinforcement.pdf